### Лекция 10. Активные модели

Антон Конушин, Дмитрий Ветров, Дмитрий Кропотов, Вадим Конушин, Ольга Баринова

> Спецкурс «Структурные методы анализа изображений <sup>и</sup> сигналов»

## План лекции

- Статистические модели формы –Statistical shape models
- Активные модели формы –– Active Shape Models (ASM)
- Активные модели внешности
	- –– Active Appearance Models (AAM)

# Модель формы

- •Набор размеченных изображений
- Метки задают положение соответствующих точек
- Построим вероятностную модель

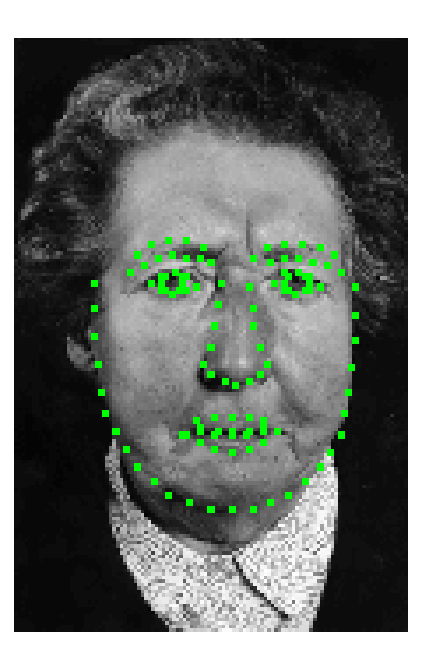

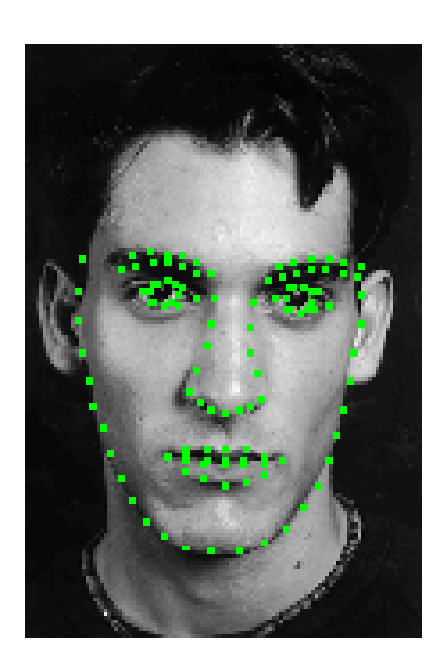

# Метки

- Метки задают соответствия
	- $-$  Углы
	- `Т'-образные пересечения краев
	- Легко различимые биологические особенности
	- Дополнительные точки вдоль границ для более детального моделирования

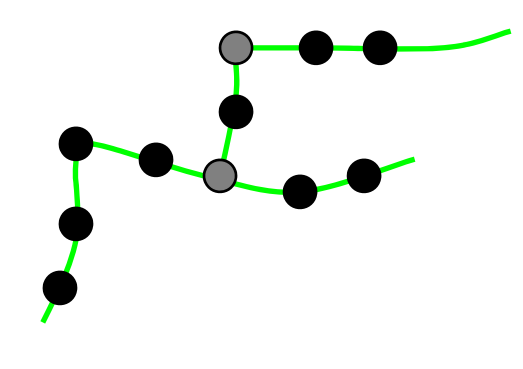

## Построение моделей формы

• Для каждого примера

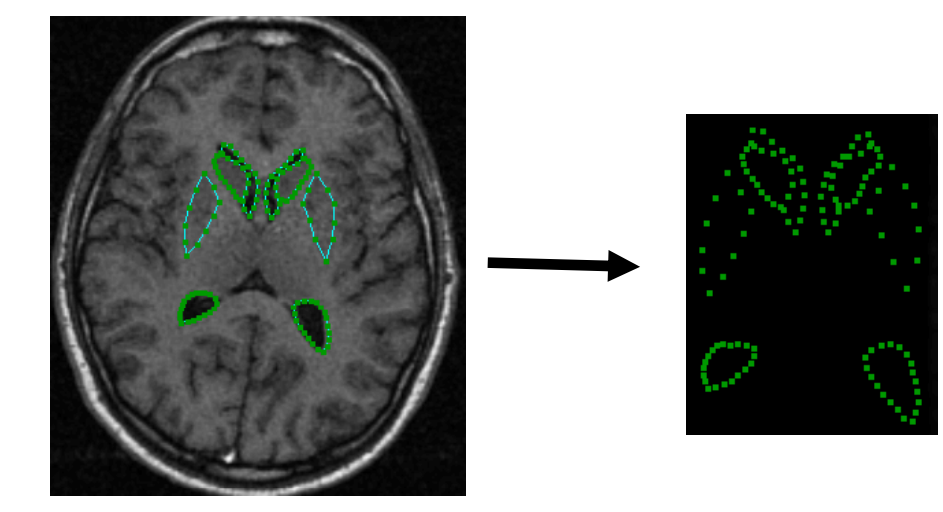

$$
\mathbf{x} = (x_1, y_1, \dots, x_n, y_n)^T
$$

## Форма

- Как смоделировать изменчивость формы?
- Что такое «форма»?
	- Геометрическая информация, которая сохраняется при удалении положения, масштаба и поворота (Kendall)

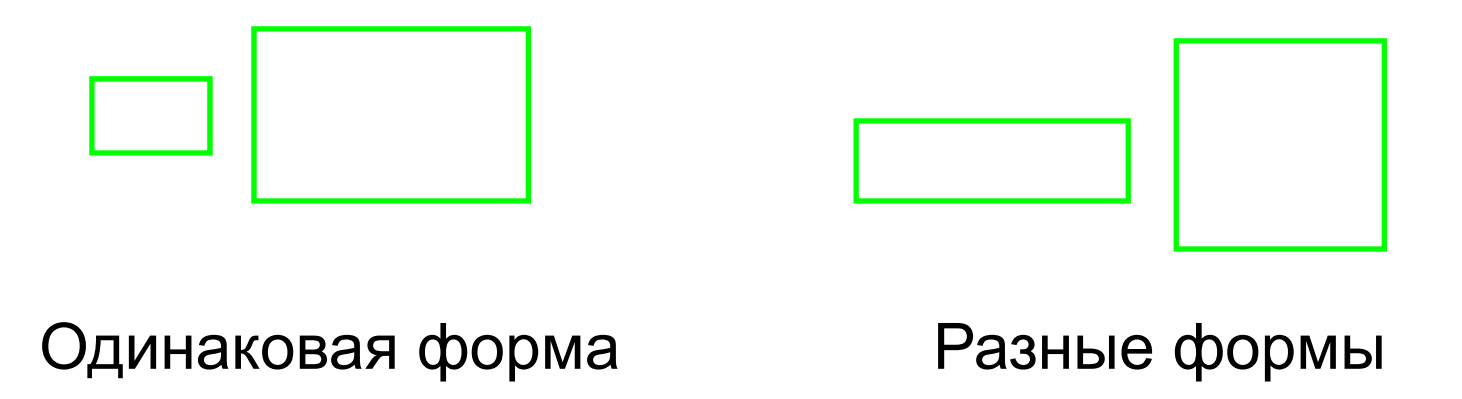

### Форма

- Формой называется геометрическая информация, инвариантная к определенному классу преобразований
- Преобразования:
	- Евклидовое (сдвиг + поворот)
	- Подобие (сдвиг+поворот+масштаб)
	- Аффинное

## Форма

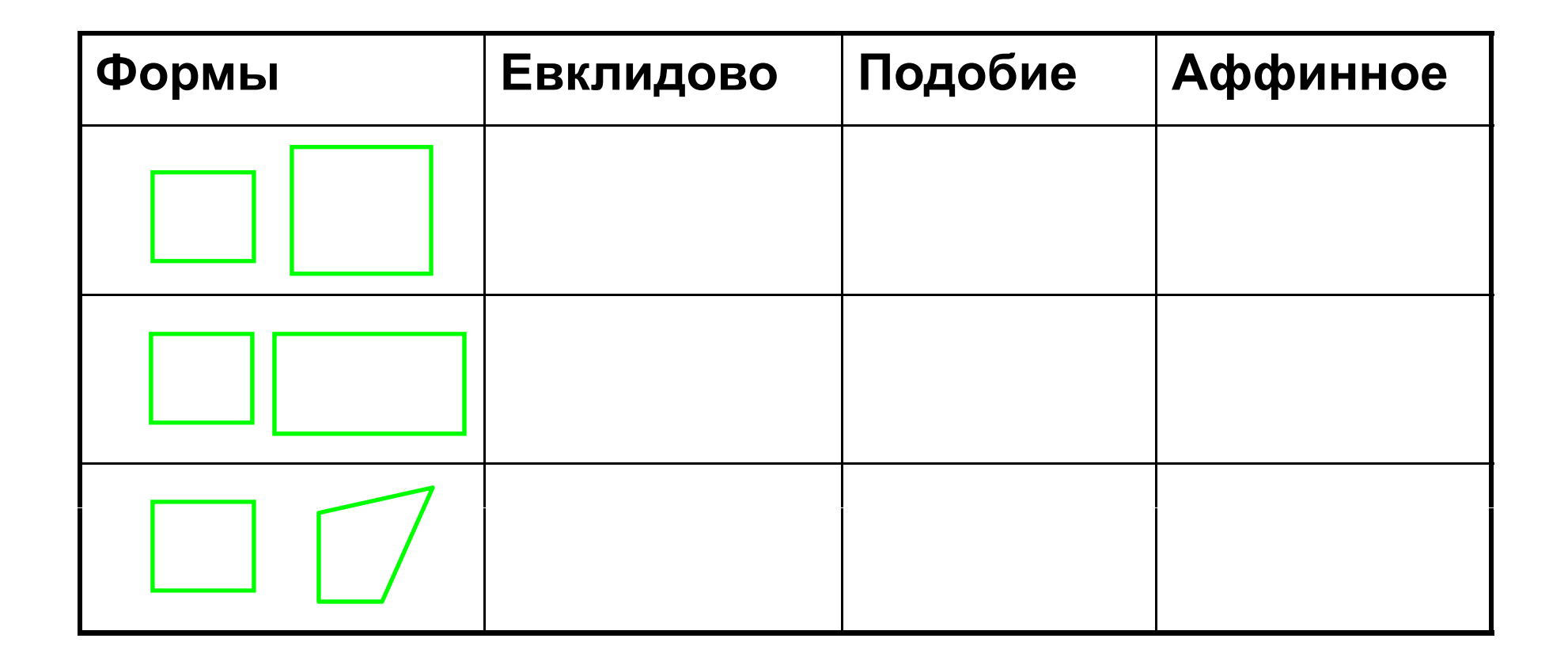

#### Статистические Модели Формы

- Дан набор примеров
- Выравниваем все примеры — «Прокрустов» анализ
- Оцениваем распределение формы  $p(x)$ 
	- Многомерное нормальное распределение
	- Иногда смесь нормальных распределений

# Выравнивание 2-х примеров

- «Прокрустов» анализ: – Ищем преобразование Т, минимизирующее:  $|\mathbf{x}_1-T(\mathbf{x}_2)|^2$ 
	- $-$  В результате
		- Общие центры масс
		- Примерно одинаковый размер и ориентация

#### Выравнивание набора примеров

- Обобщенный прокрустов анализ
	- Найти преобразования  $T_i$ , минимизирующие

$$
\sum |\mathbf{m} - T_i(\mathbf{x}_i)|^2
$$

$$
-\Gamma \text{ae} \hspace{1cm} \mathbf{m} = \frac{1}{n} \sum T_i(\mathbf{x}_i)
$$

$$
- \Pi_{\text{PH YCJOBHH}} \quad | \mathbf{m} | = 1
$$

### Алгоритм

- Нормализуем так, чтобы ЦМ в начале координат, размер = 1
- $\prod$ <sub>yCTb</sub>  $\mathbf{m} = \mathbf{x}_1$
- Выравниваем все примеры, при **m**
- Уточняем  $\mathbf{m} = \frac{1}{n} \sum T_i(\mathbf{x}_i)$
- Нормализуем  $\mathbf{m}'$  по размеру и ориентации
- Повторяем до сходимости

### Выравнивание примеров

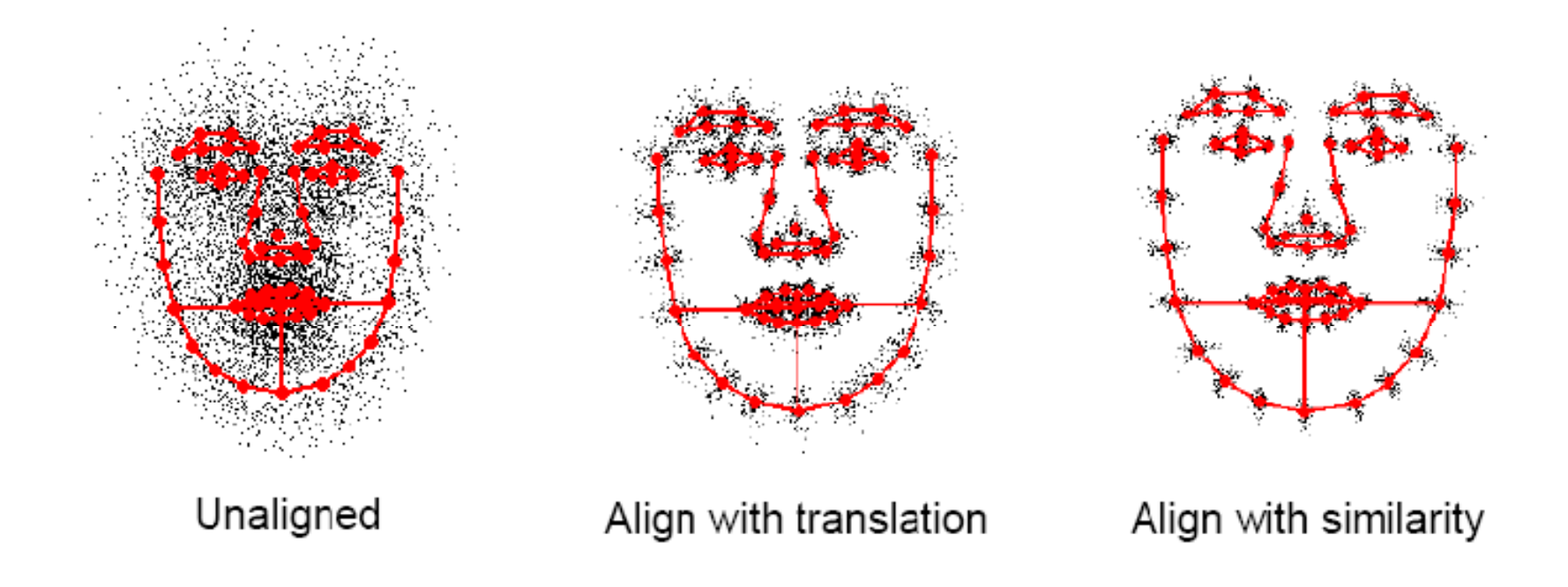

#### Выровненные примеры

• Теперь строим модель

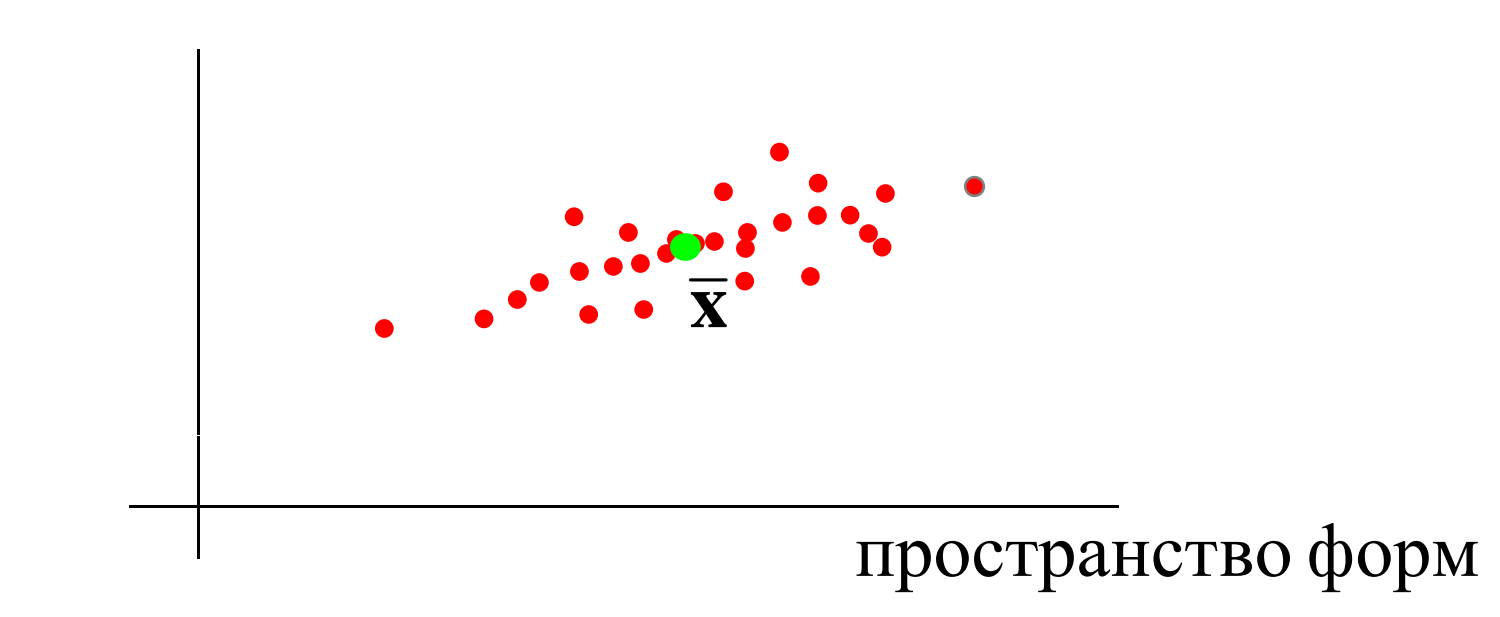

## Статистические модели формы

•Для анализа форм

Предпочтительнее параметрическая модель

 $\mathbf{x} = f_{shape}(\mathbf{b})$  e.g.  $\mathbf{x} = \overline{\mathbf{x}} + \mathbf{Pb}$ 

• Для многих задач р(**x**) достаточно – Но хотелось бы уменьшить размерность, насколько это возможно

#### Понижение размерности

• Координаты часто скоррелированны

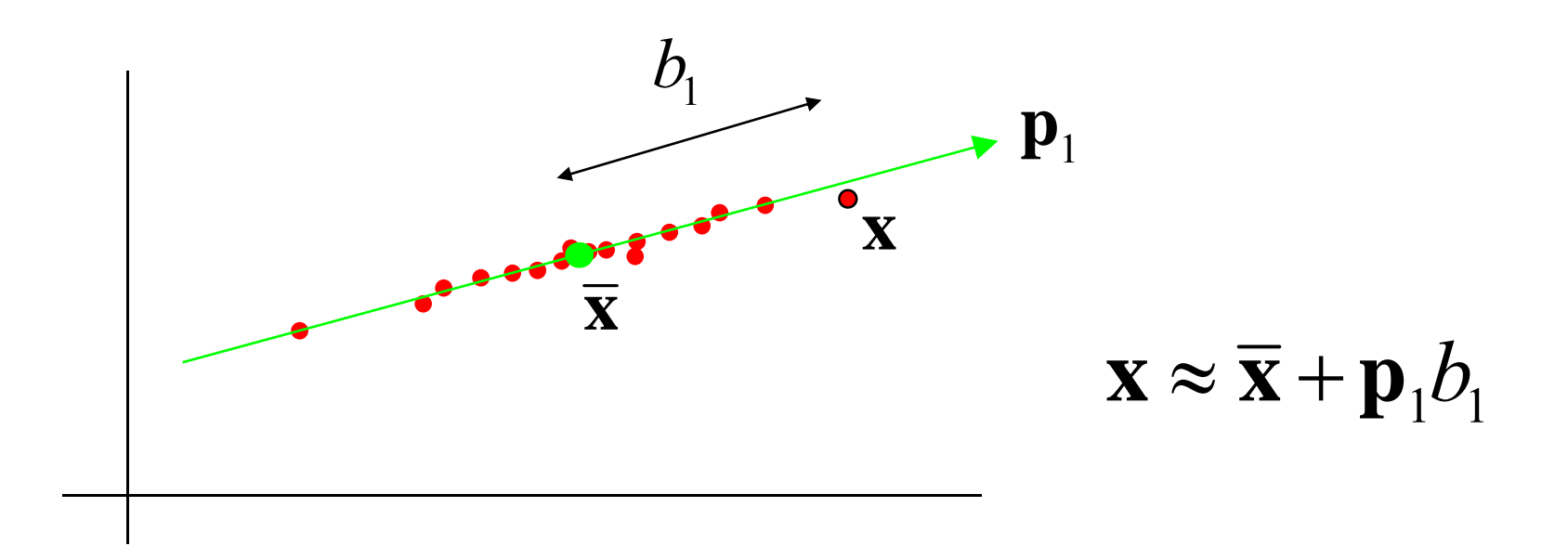

# Метод Главных Компонент

- Вычисляем собств. вектора матрицы ковариации S
- Собств.вектора: основные направления
- Собств. значения: дисперсия вдоль направлений

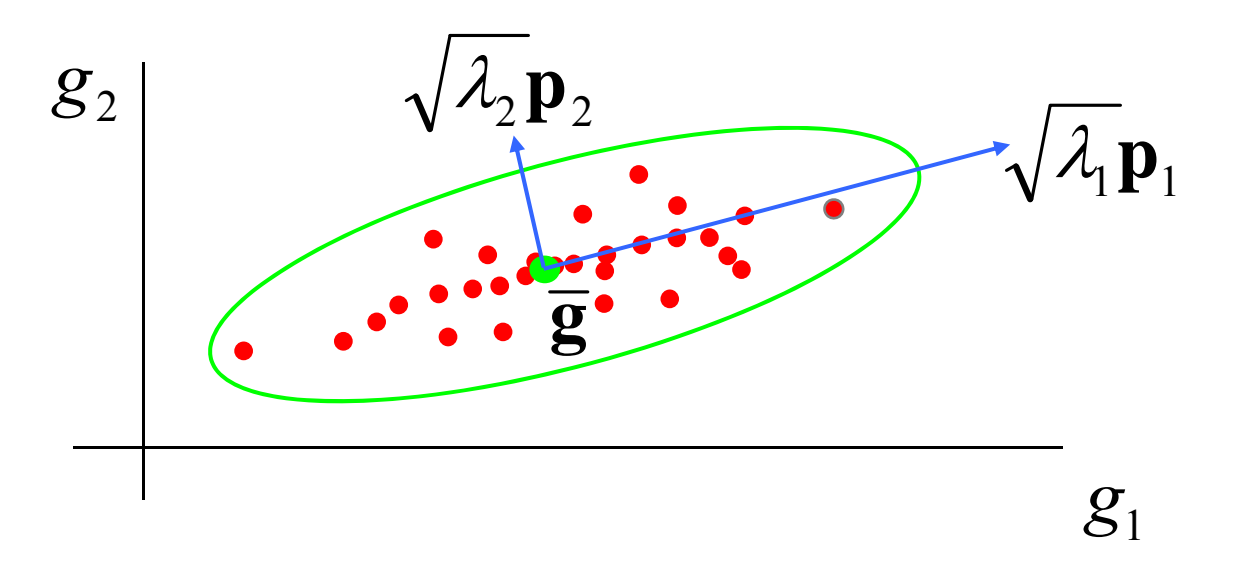

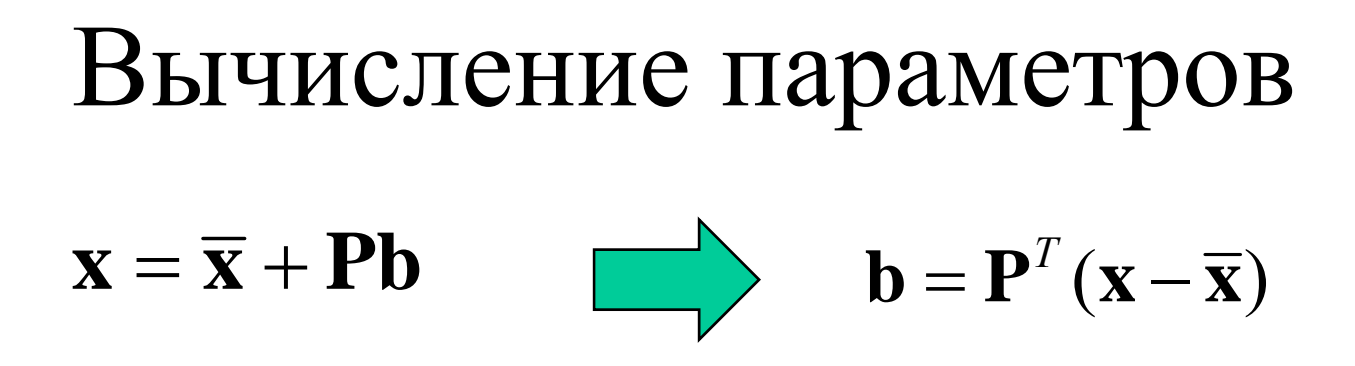

Р - матрица из ортонормированных векторов

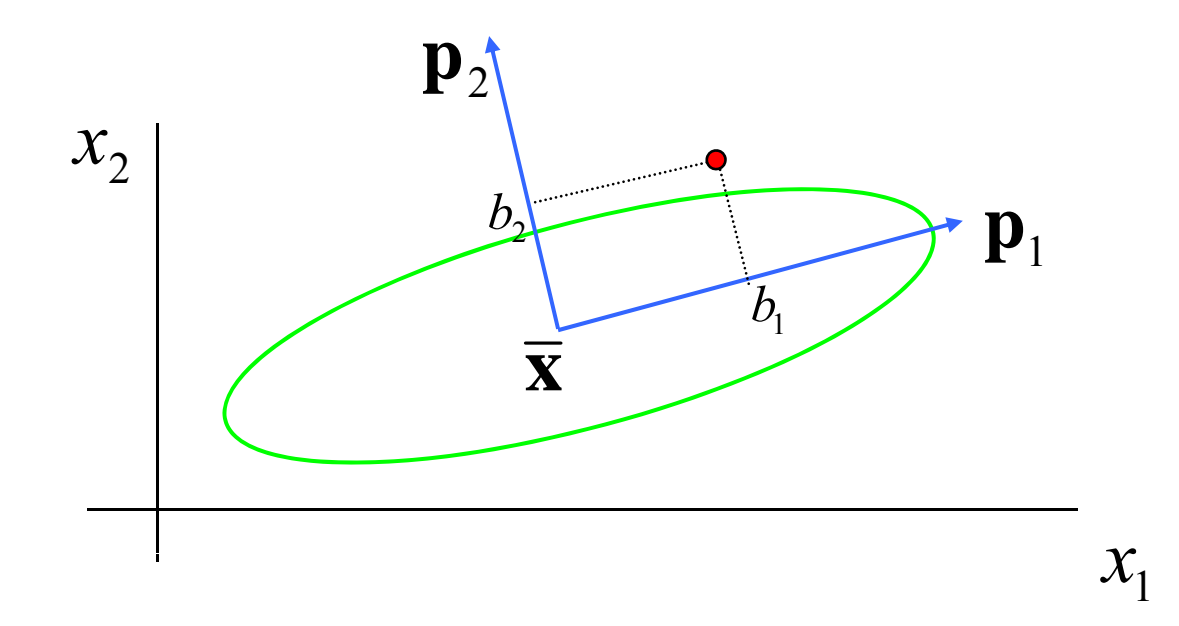

#### Понижение размерности

• Получили:

$$
\mathbf{x} = \overline{\mathbf{x}} + \mathbf{Pb} = \overline{\mathbf{x}} + \mathbf{p}_1 b_1 + \cdots + \mathbf{p}_n b_n
$$

• Для некоторого  $t$ ,  $b_i \approx 0$  если  $j > t$ 

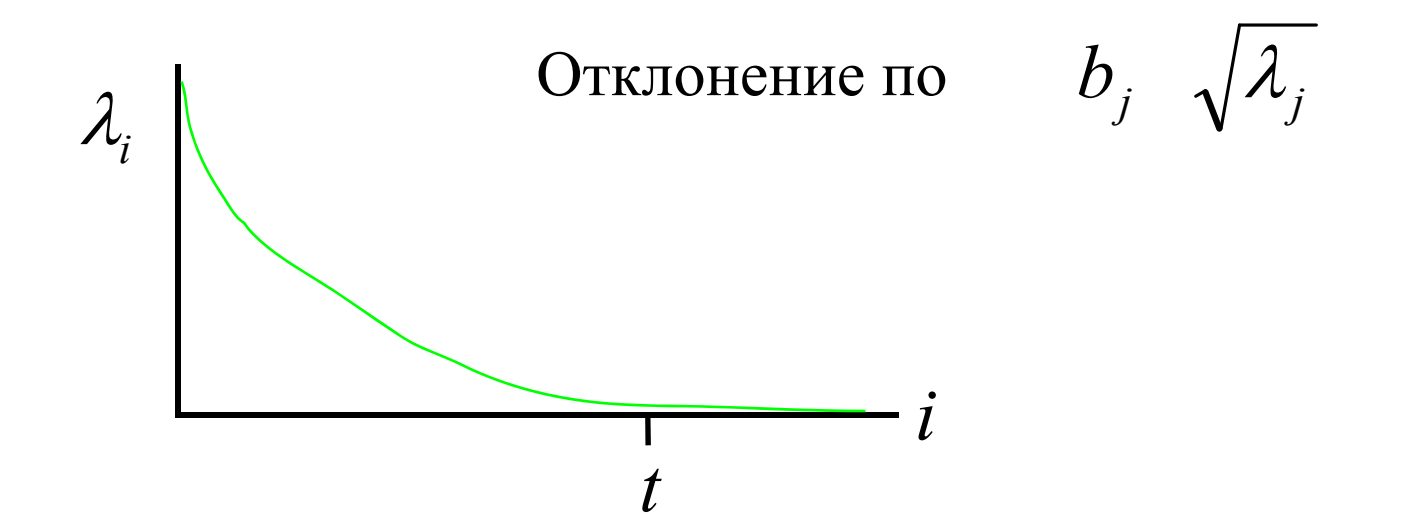

# Построение моделей формы

- Даны выровненные формы  $\{x_i\}$
- Применяем МГК  $(PCA)$ 
	- Вычисляем среднее и с.вектора ковариации.

#### $\mathbf{x} \approx \overline{\mathbf{x}} + \mathbf{P} \mathbf{b}$

- $P \Pi$ ервые *t* собственных векторов
- $\mathbf{b}$  Параметры модели формы

#### Распределение параметров

- Оцениваем  $p(\mathbf{b})$  по тренировочной выборке
- Если **x** многомерное норм.распределение – **b** нормальное с диагональной матрицей

$$
\mathbf{S}_b = diag(\lambda_1 \cdots \lambda_t)
$$

• Можем оценить смесь распределений  $p(\mathbf{b})$ 

# Модель формы - рука

- 72 метки поставлены по контуру руки
	- 18 контуров руки получены путем сравнения <sup>с</sup> порогов изображений рук на белом фоне
- Основные метки выбраны на кончиках пальцев и <sup>в</sup> ложбинках между пальцами
	- Остальные равномерно между ключевыми

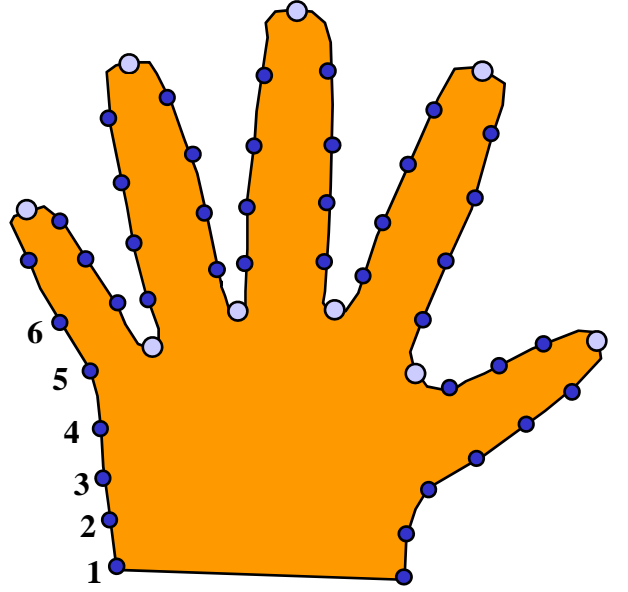

### Пример 1: Рука

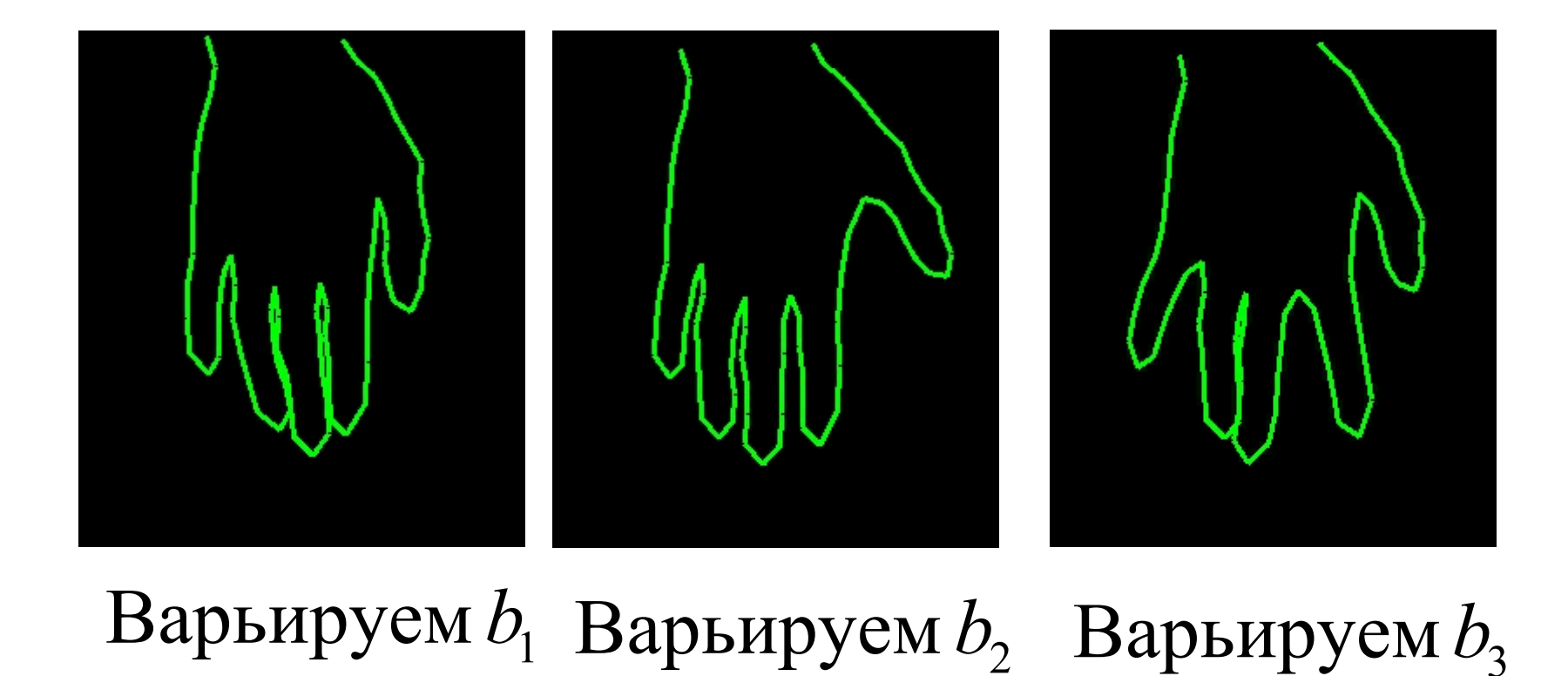

### Пример 2: Лицо

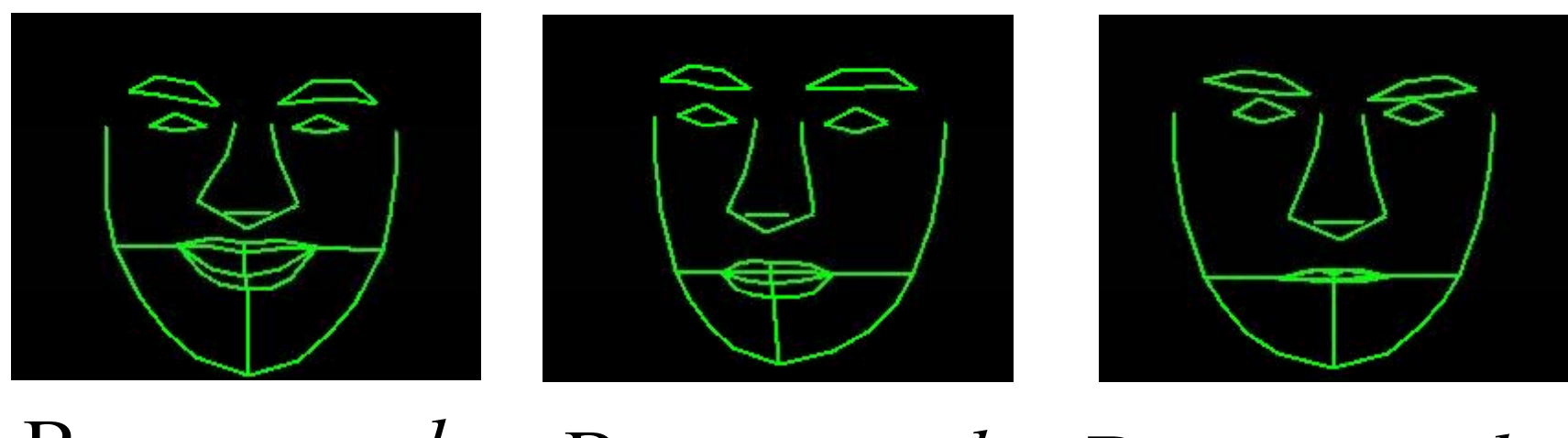

 $\,$ Варьируем  $b_1$  Варьируем  $b_2$  Варьируем  $b_3$ 

#### Пример 3: Структуры мозга

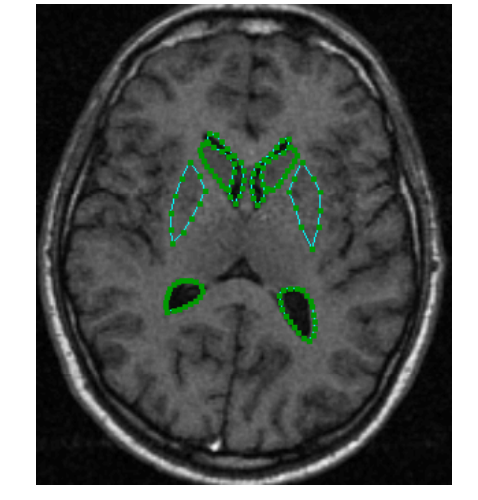

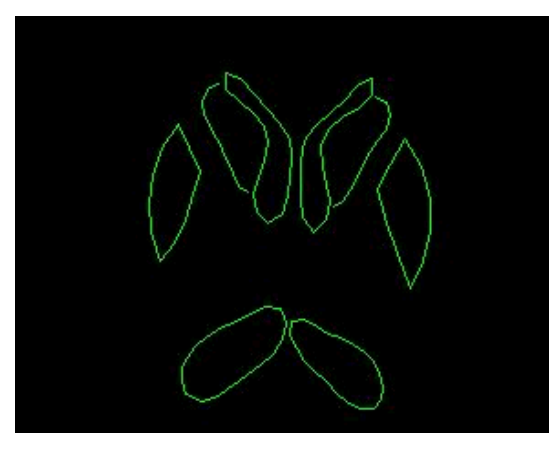

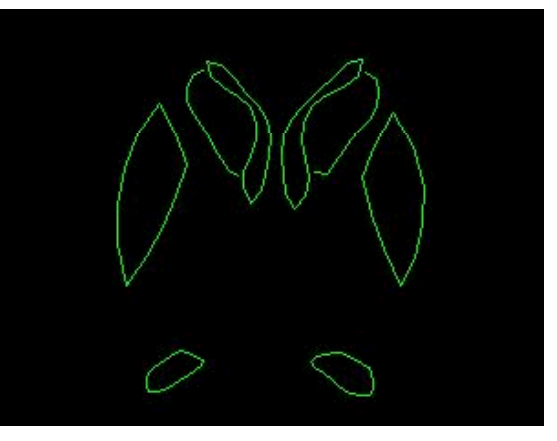

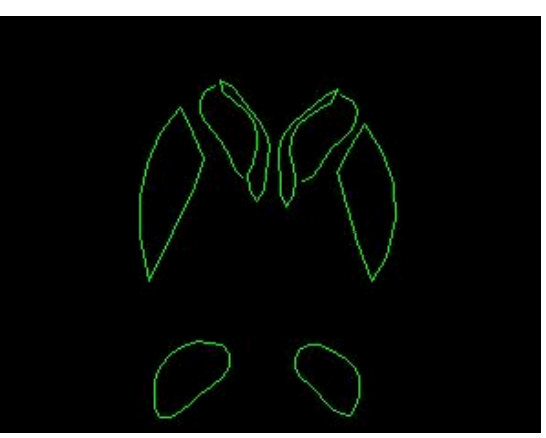

### Пример 4: Суставы

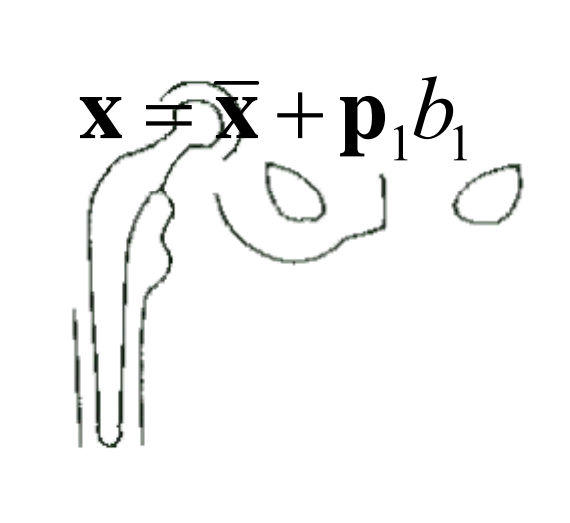

 $\ddot{.}$ 

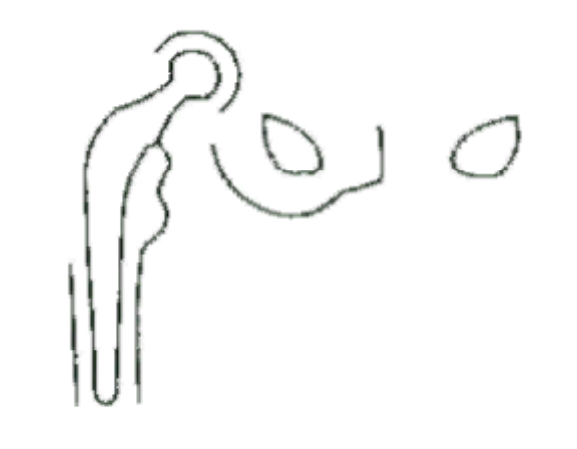

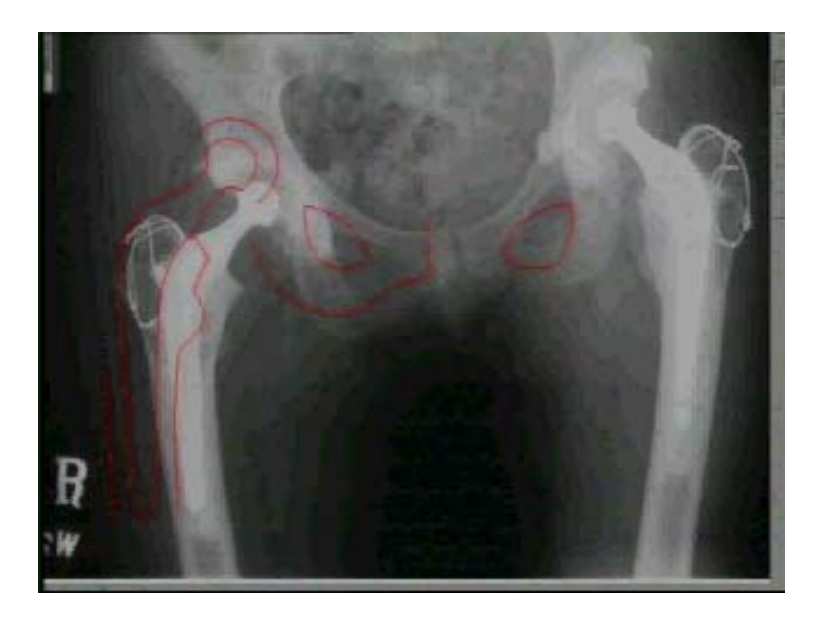

## Пример 5: Позвоночник

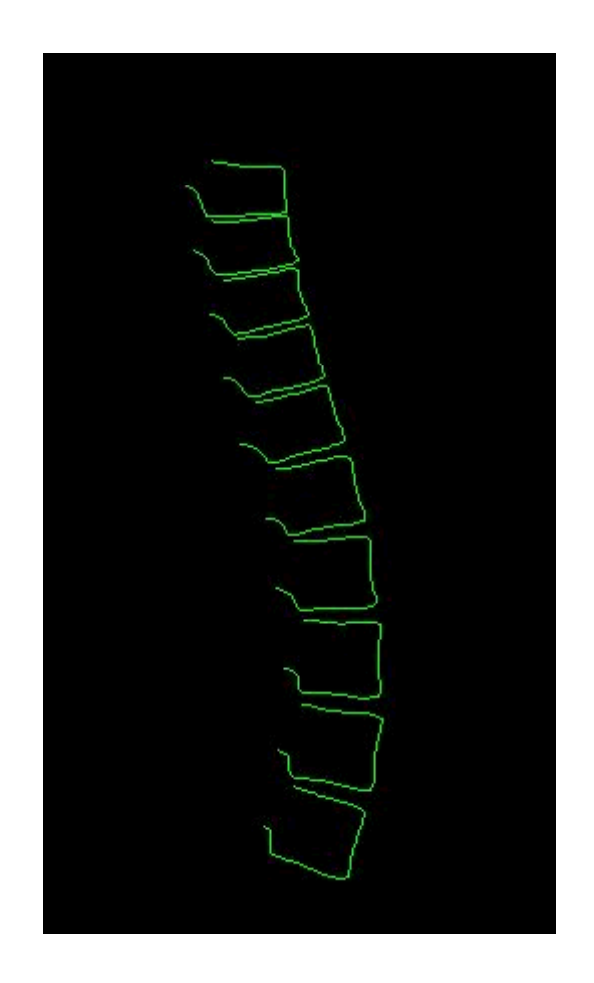

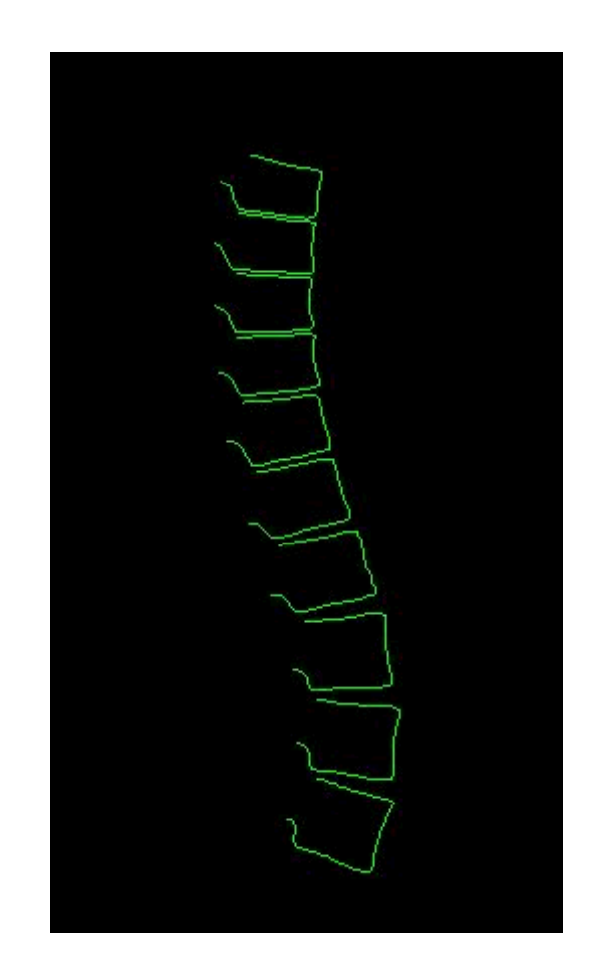

### Пример 6: Почка (3D)

#### • Крысиная почка

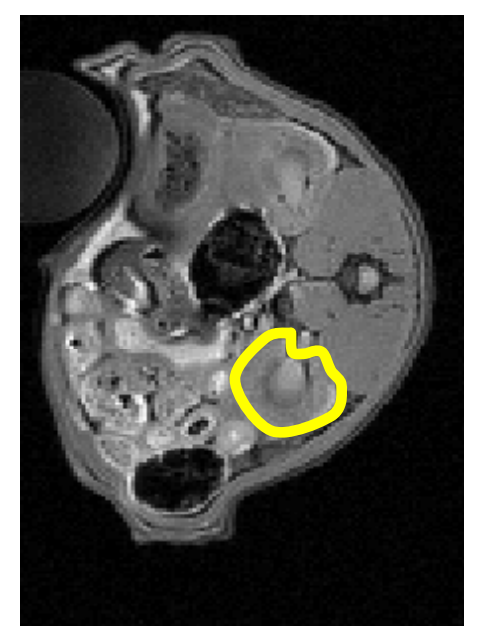

Модель формы

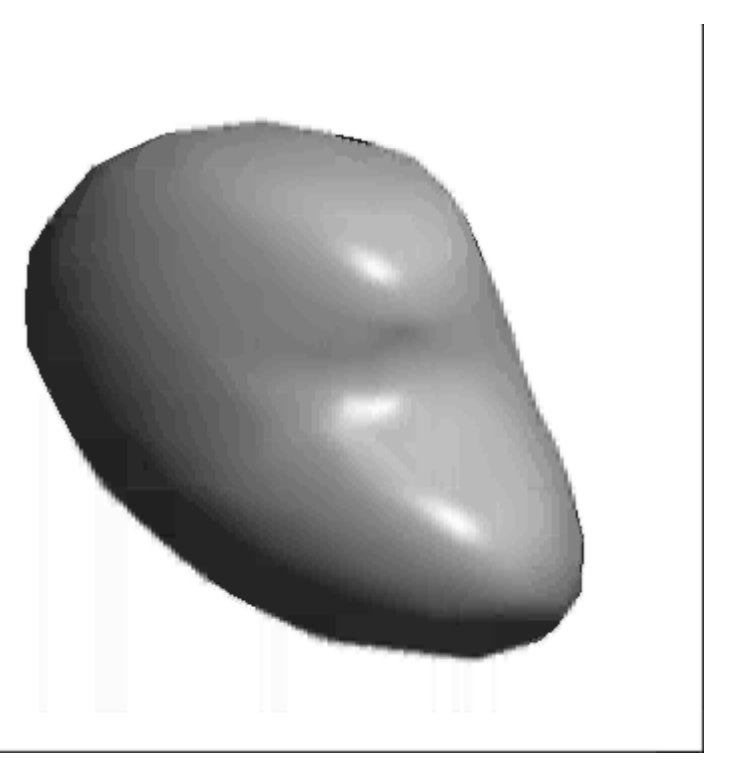

• 18 примеров

## Пример 7: Гипокамп

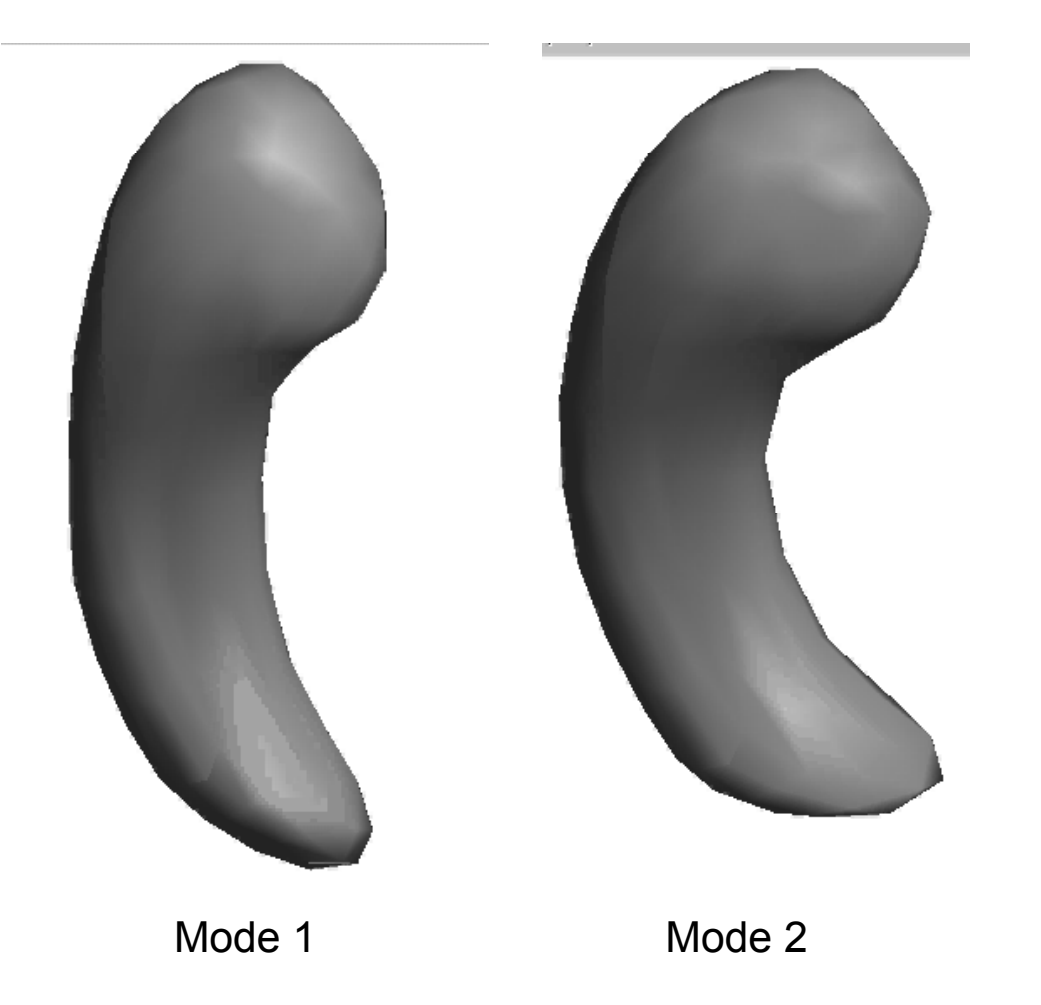

### Активная Модель Формы

- Пусть у нас есть статистическая модель формы
- Как использовать ее для анализа изображений?
- Метод "Active Shape Model"
- Итеративный метод сопоставления модели изображению

### Активная Модель Формы

- Сопоставим модель изображению
- •• Необходимо:
	- Статистическая модель формы
	- Модель структуры изображения <sup>в</sup> каждой точке

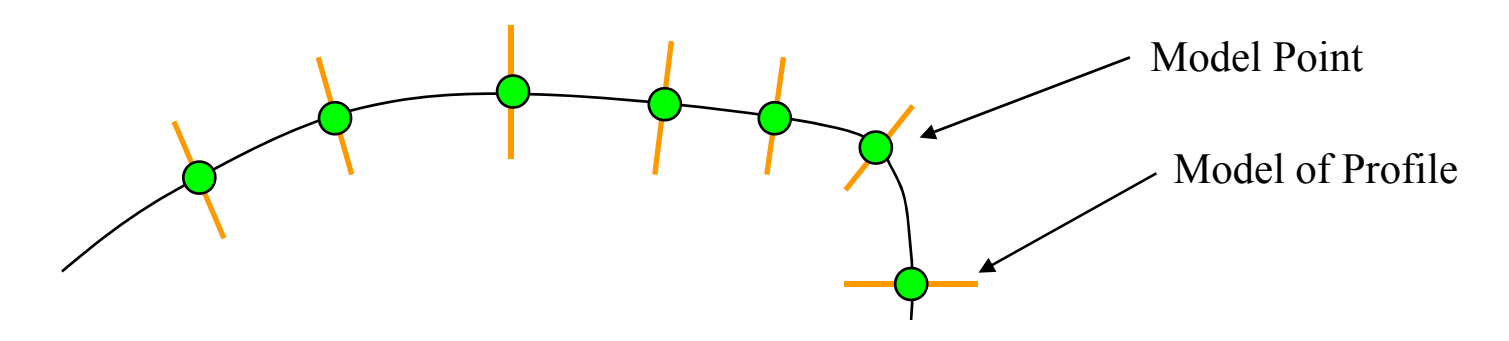

### Помещаем изображение в изображение

- Модель задана в своей системе координат
- Ищем глобальное преобразование  $T$

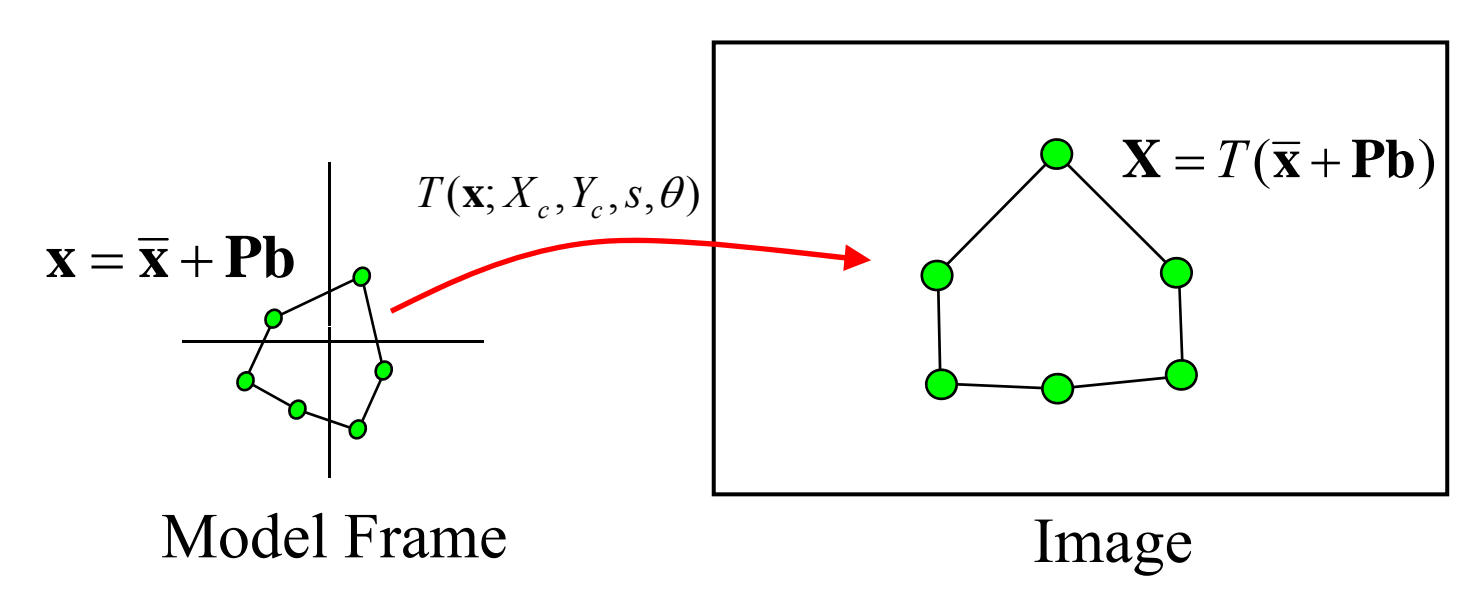

## Алгоритм поиска в ASM

- Локальная оптимизация
- Инициализируем вблизи объекта
	- Поиск вдоль профиля наилучшего сопоставления, Х'
	- $-$  Уточнение параметров  $X'$ .

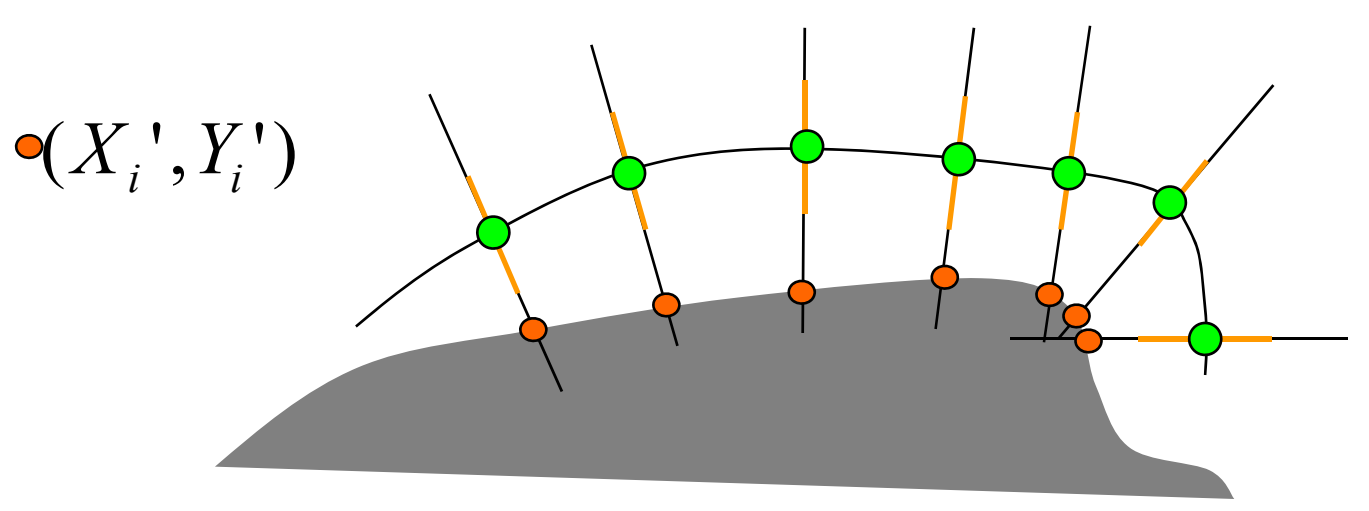

# Модель локальной структуры изображения

• Нужен метод локального поиска для каждой ТОЧКИ

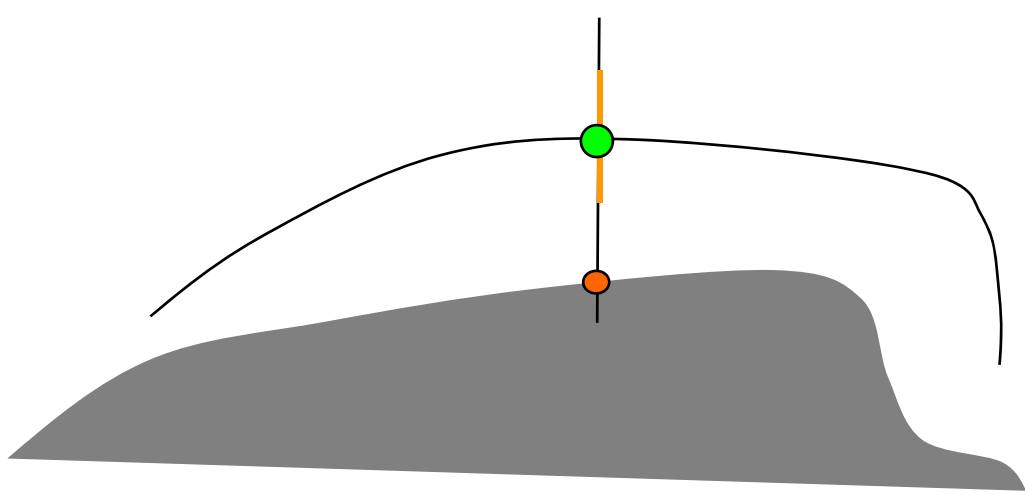

- Варианты
	- Сильнейший край
	- Статистическая модель профиля

#### Вычисление нормали

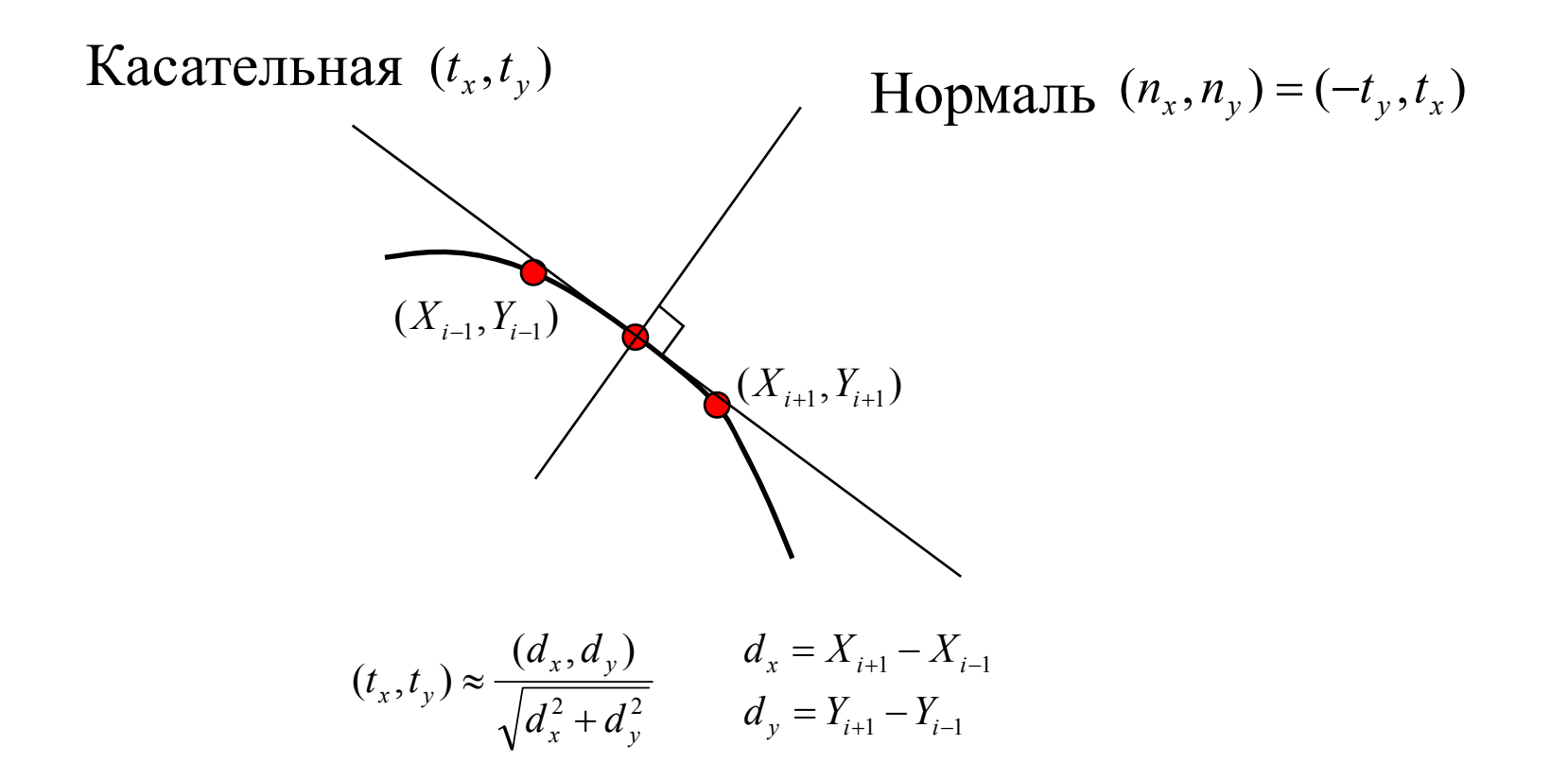

## Интерполяция вдоль профиля

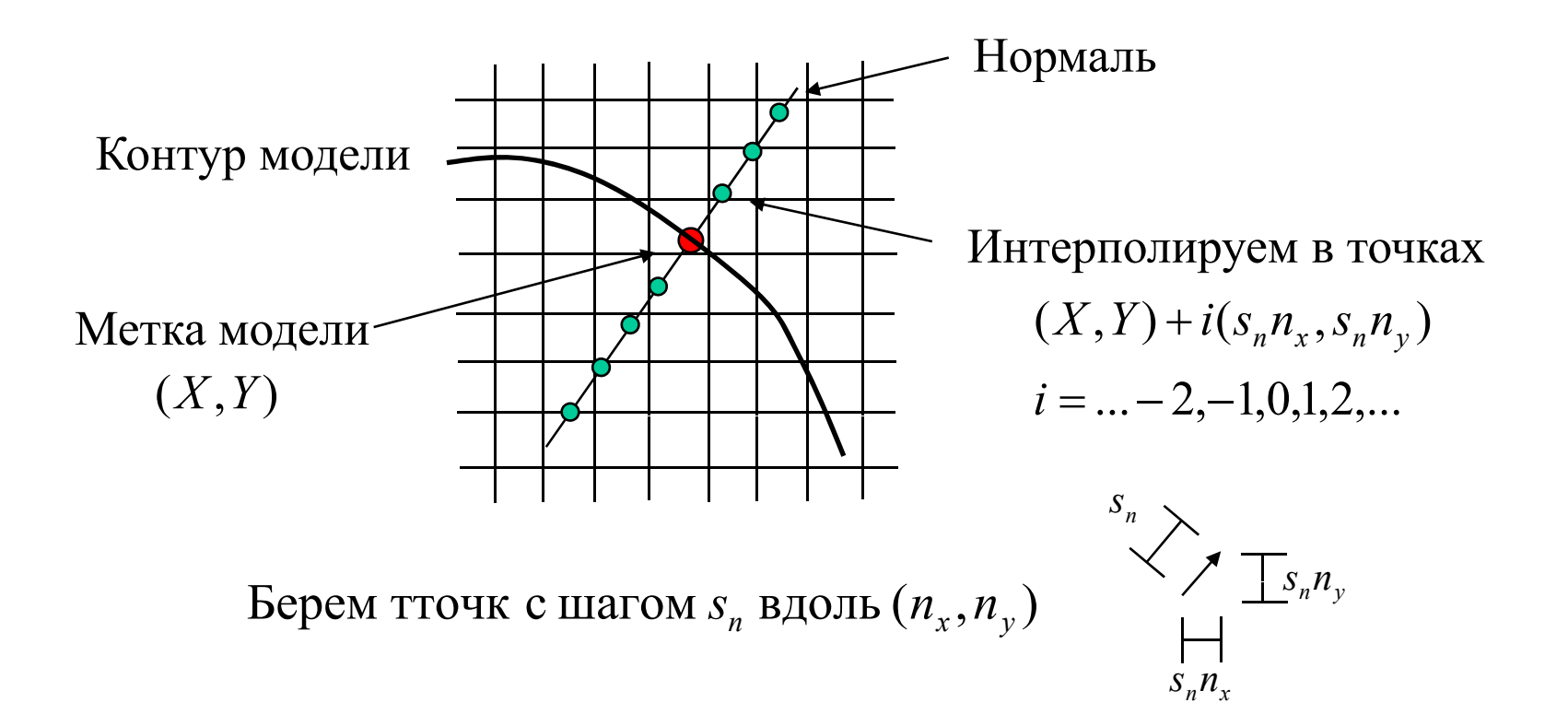
#### Подавление шума

• Усредняем по отрезку, перпендикулярному <sup>к</sup> профилю

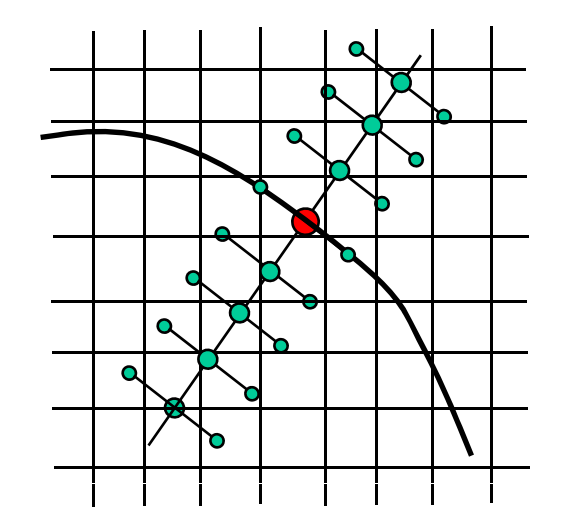

 ${\cal g}^{}_{i1}$  ${\cal g}^{}_{i2}$ *i*3 ${\mathcal{g}}_i$ 

 $g_i = 0.25 g_{i1} + 0.5 g_{i2} + 0.25 g_{i3}$ 

 $\mathbf{g} = (..., g_{-2}, g_{-1}, g_0, g_1, g_2, ...)$ Интерполируем <sup>в</sup> тточка

#### Поиск сильнейшего края

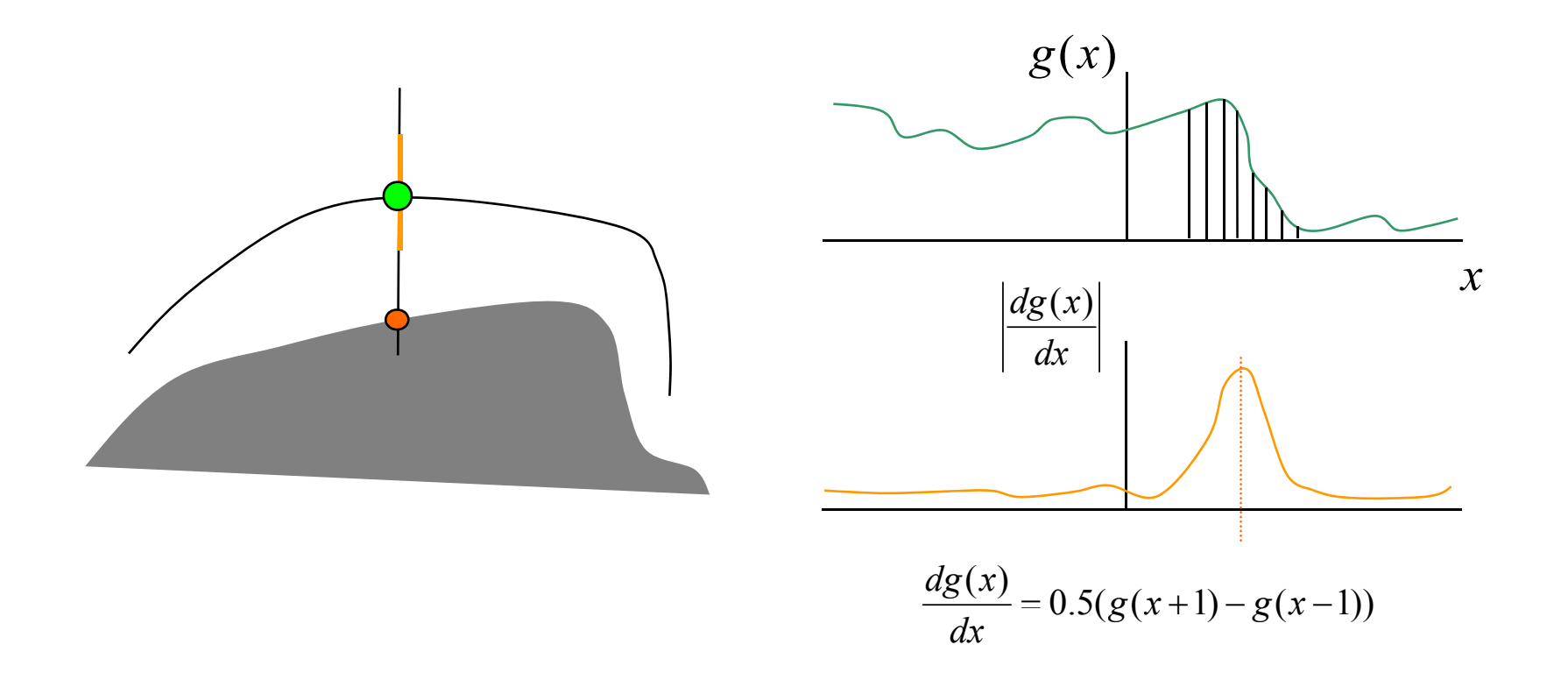

Выберем точку на профиле, соответствующую сильнейшему краю

# Модель профиля

• Иногда истинное положение не соответствует сильнейшему краю

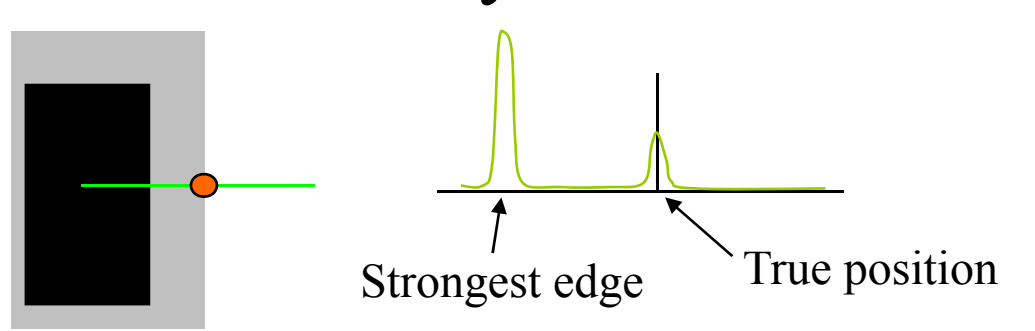

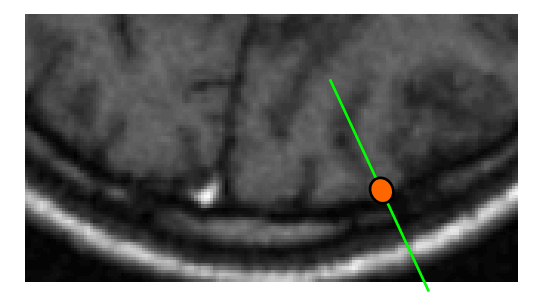

• Смоделируем локальную структуру изображения для поиска

# Статистическая модель профиля

• Оценим плотность распределения интенсивности вдоль профиля

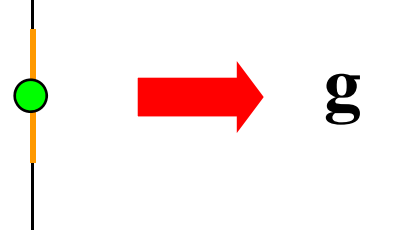

- Нормализуем освещенность
- По тренировочной выборке оценим  $p(g)$

# Модели профилей

- Для каждой точки модели формы
	- Для каждого изображения из выборки
		- Строим выборку интенсивностей вдоль профиля
		- Нормализуем
	- Строим статистическую модель
		- Пр. оцениваем нормальное распределение

# Поиск вдоль профиля

• Поиск наилучшего соответствия вдоль профиля

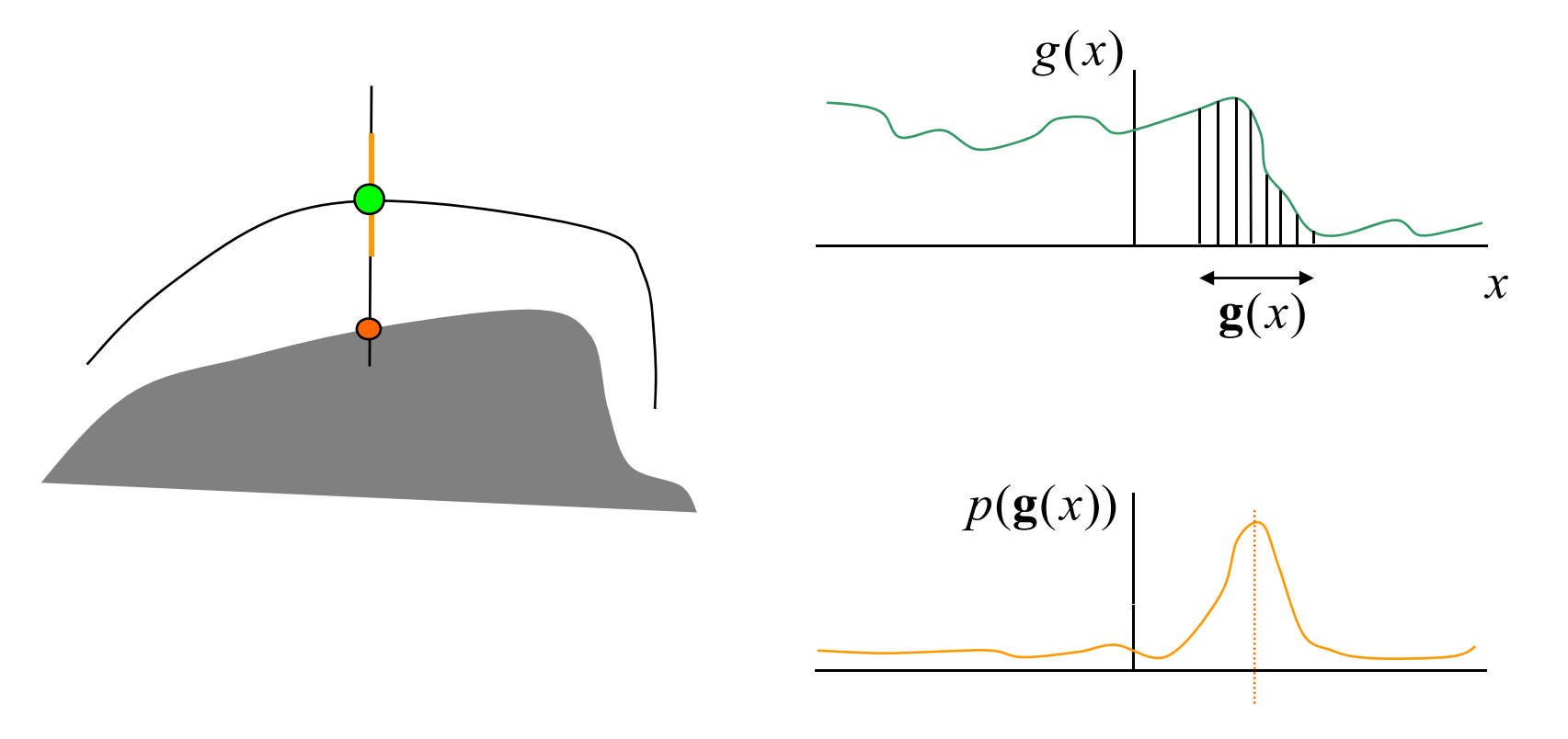

#### Алгоритм сопоставления

- Поиск соответствия вдоль профиля
- Уточним глобальное преобразование  $T$  и параметры **b**, минимизируя:

$$
|\mathbf{X}-T(\overline{\mathbf{x}}+\mathbf{Pb})|^2
$$

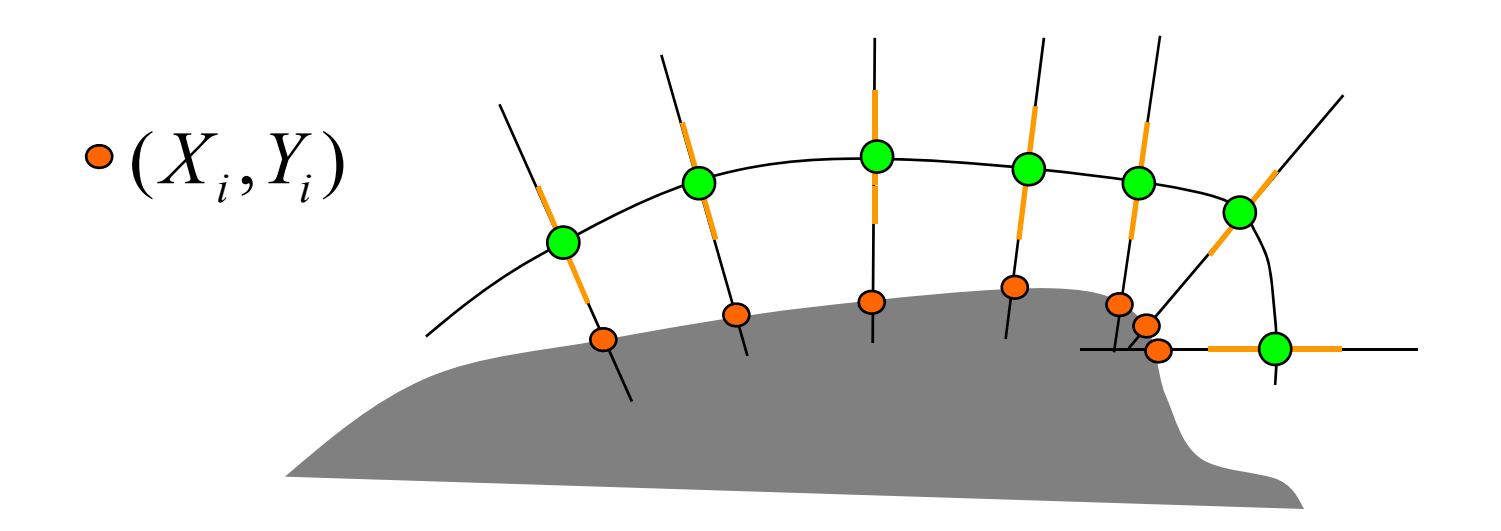

# Уточняем параметры

• Найти параметры преобразования и формы, чтобы минимизировать:

 $f(\mathbf{b}, X_c, Y_c, s, \theta) = |\mathbf{X} - T(\overline{\mathbf{x}} + \mathbf{P} \mathbf{b}; X_c, Y_c, s, \theta)|^2$ 

- Варианты
	- Какой-нибудь метод оптимизации
	- 2-х шаговый итеративный метод

#### Уточнение параметров

 $f(\mathbf{b}, X_c, Y_c, s, \theta) = |\mathbf{X} - T(\overline{\mathbf{x}} + \mathbf{P}\mathbf{b}; X_c, Y_c, s, \theta)|^2$ 

Повторять до сходимости:

Фиксируем **b** и ищем  $(X_c, Y_c, s, \theta)$  :  $|\mathbf{X} - T(\overline{\mathbf{x}} + \mathbf{Pb})|^2$  -> min

(Разные методы, в т.ч. аналитические)

Фиксируем  $(X_c, Y_c, s, \theta)$  и ищем  $\mathbf{b}: \mathbf{X} - T(\overline{\mathbf{x}} + \mathbf{Pb})|^2 \rightarrow \min$  $\mathbf{b} = \mathbf{P}^T(T^{-1}(\mathbf{X}) - \overline{\mathbf{x}})$ 

# Учет ограничений модели

- Жесткие ограничения Минимизируем  $|\mathbf{X} - T(\overline{\mathbf{x}} + \mathbf{Pb})|^2$ , при  $p(\mathbf{b}) < p_t$  $\text{np.} : |b_i| \leq 3\sqrt{\lambda_i}$
- Мягкие ограничения Минимизируем  $|T^{-1}(\mathbf{X}) - (\overline{\mathbf{x}} + \mathbf{Pb})|^2 / \sigma_r^2 + \log(p(\mathbf{b}))$
- Можем добавить веса, учитывающие качество локального сопоставления

# Многомасштабный поиск

- • Обучаем локальные модели на каждом уровне пирамиды
	- $-$  Гауссова пирамида с шагом 2
	- Используем те же точки
	- Разные локальные модели

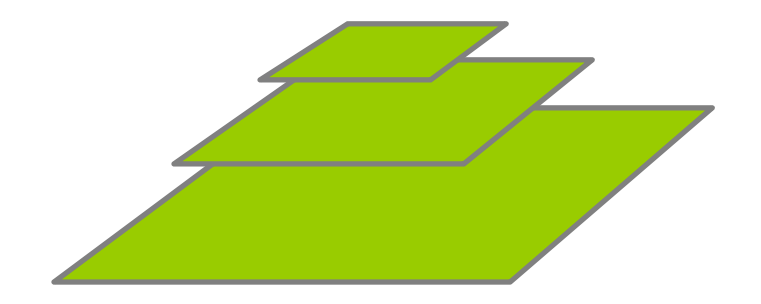

# Многомасштабный поиск

- Начинаем с самого низкого разрешения
- Для каждого уровня
	- Поиск вдоль профиля
	- Обновляем параметры
	- (Накладываем ограничения на параметры)
	- Повторяем до сходимости на этом уровне

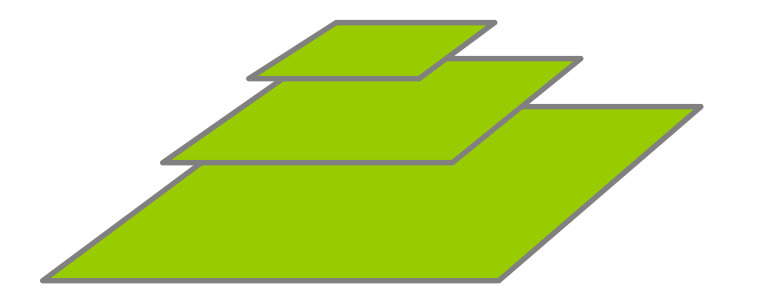

# Пример: Ренген

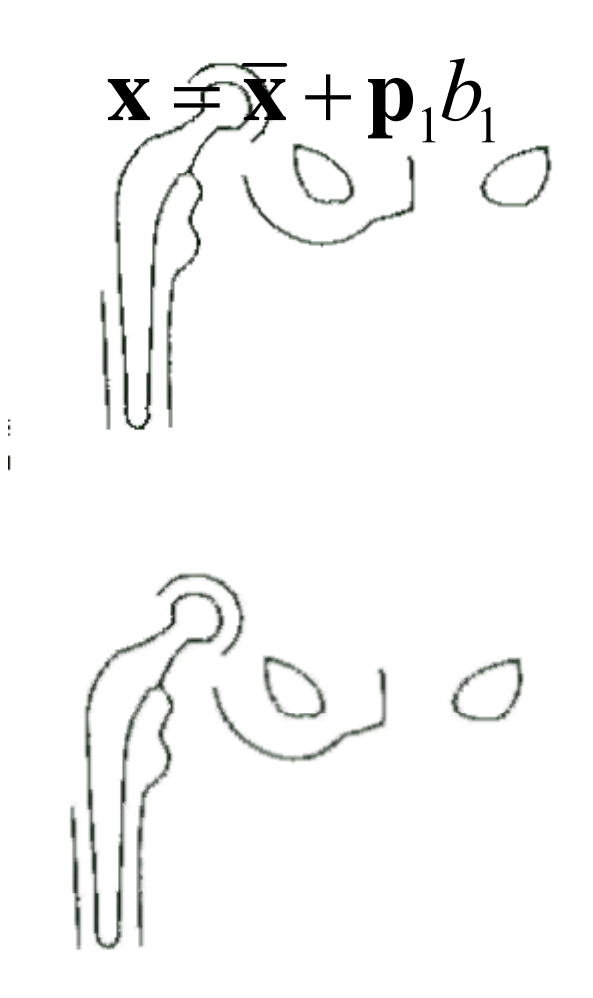

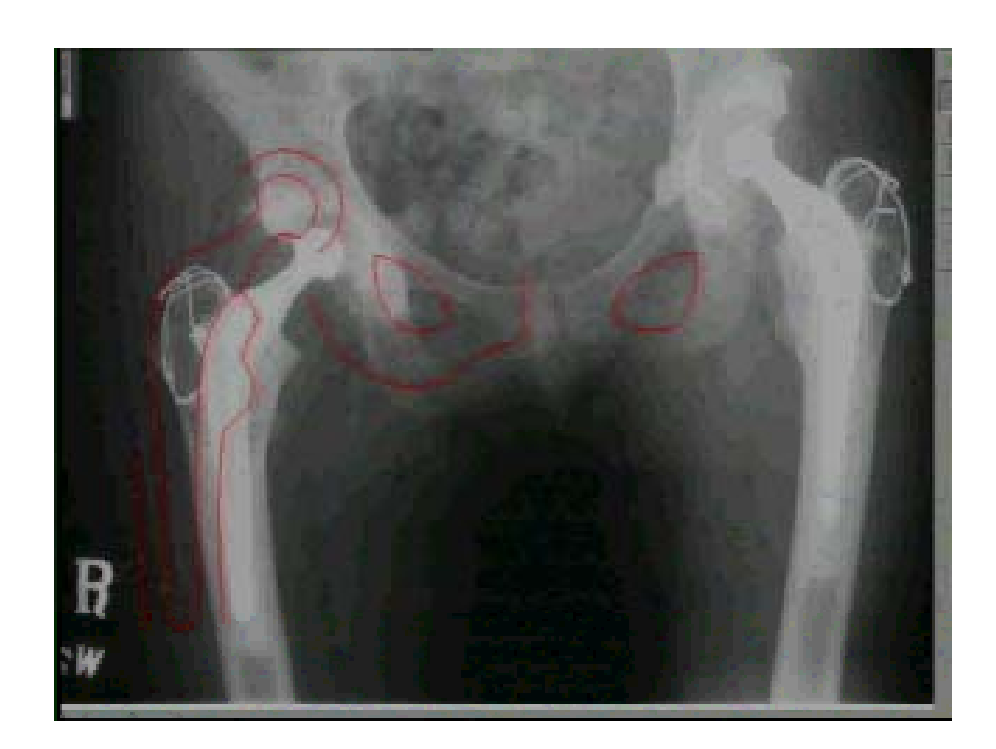

### Пример: Позвоночник

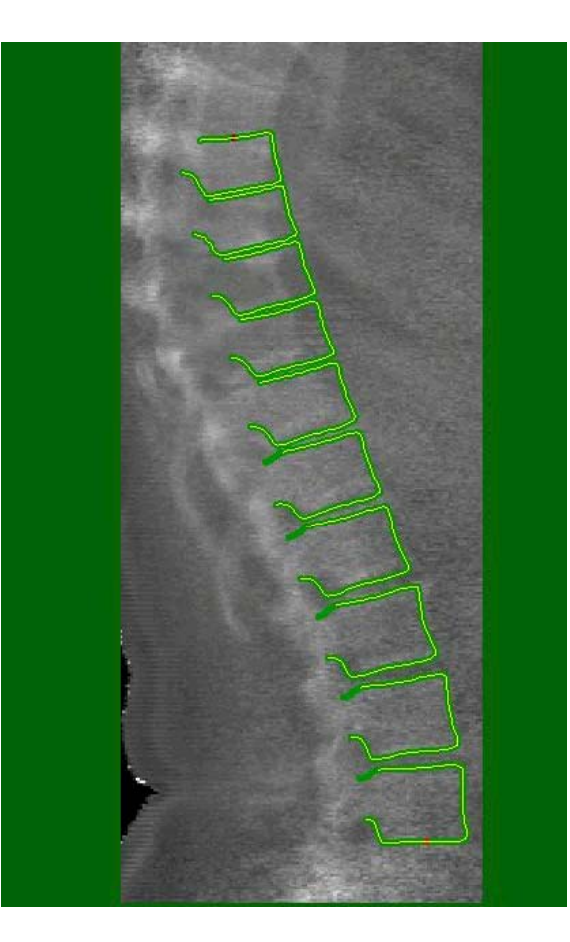

#### ASMдля поиска черт лица

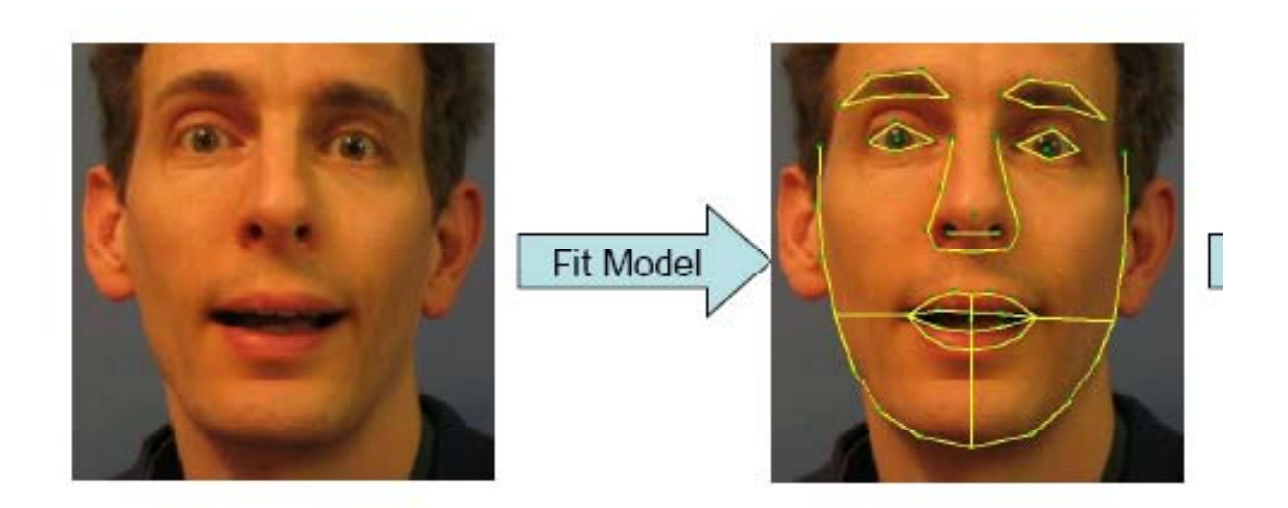

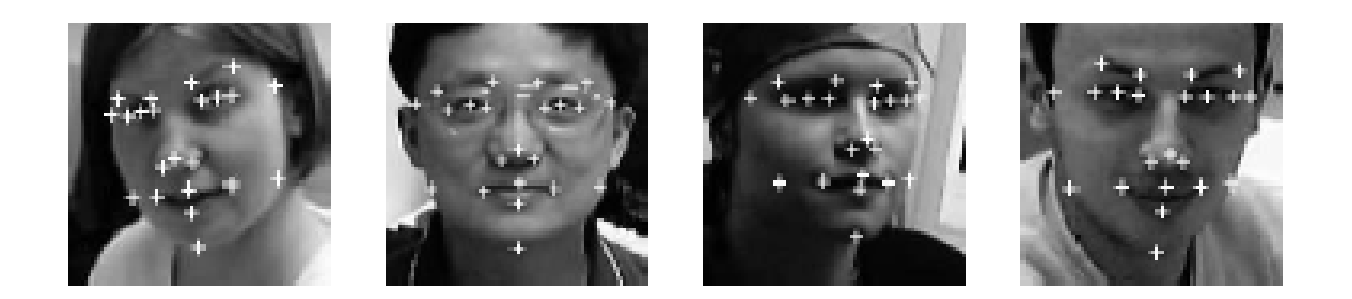

#### ASMдля поиска черт лица

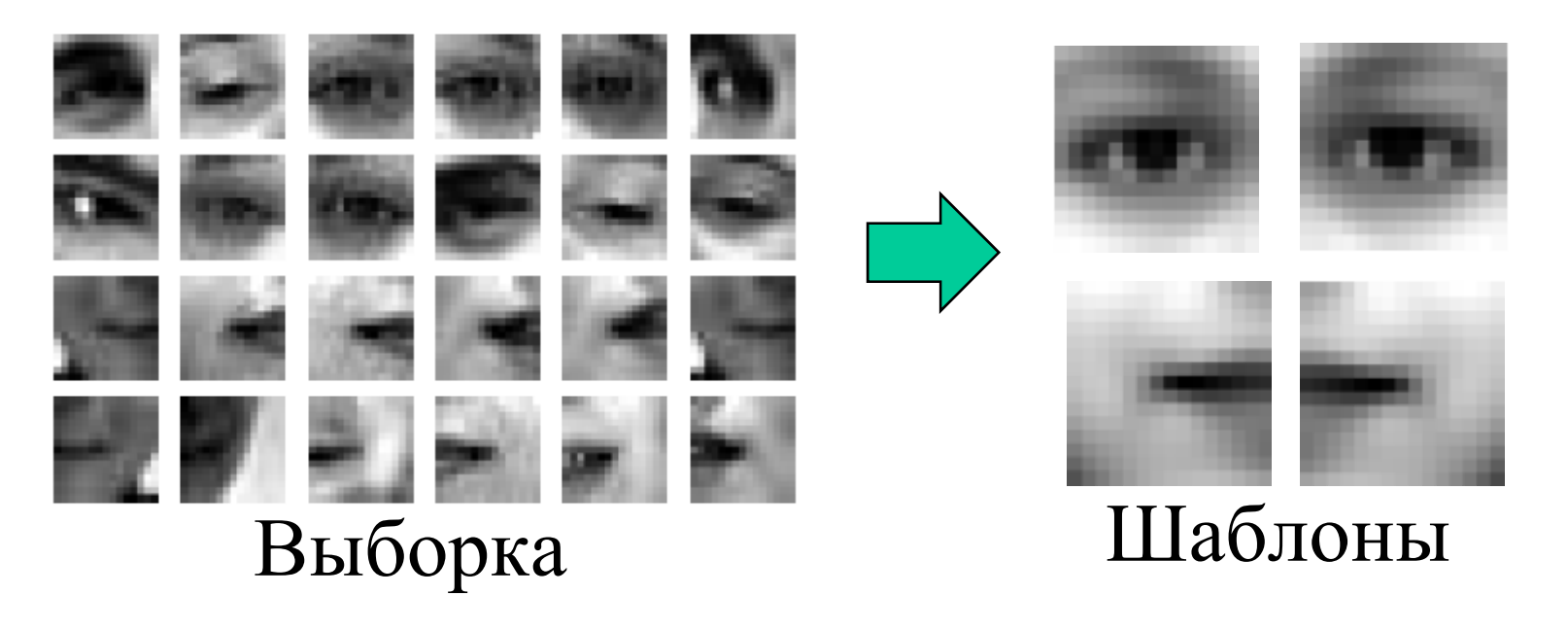

- Строим детектор для каждой метки
- Шаблон для корреляции / Violo-Jones

#### Детекторы черт

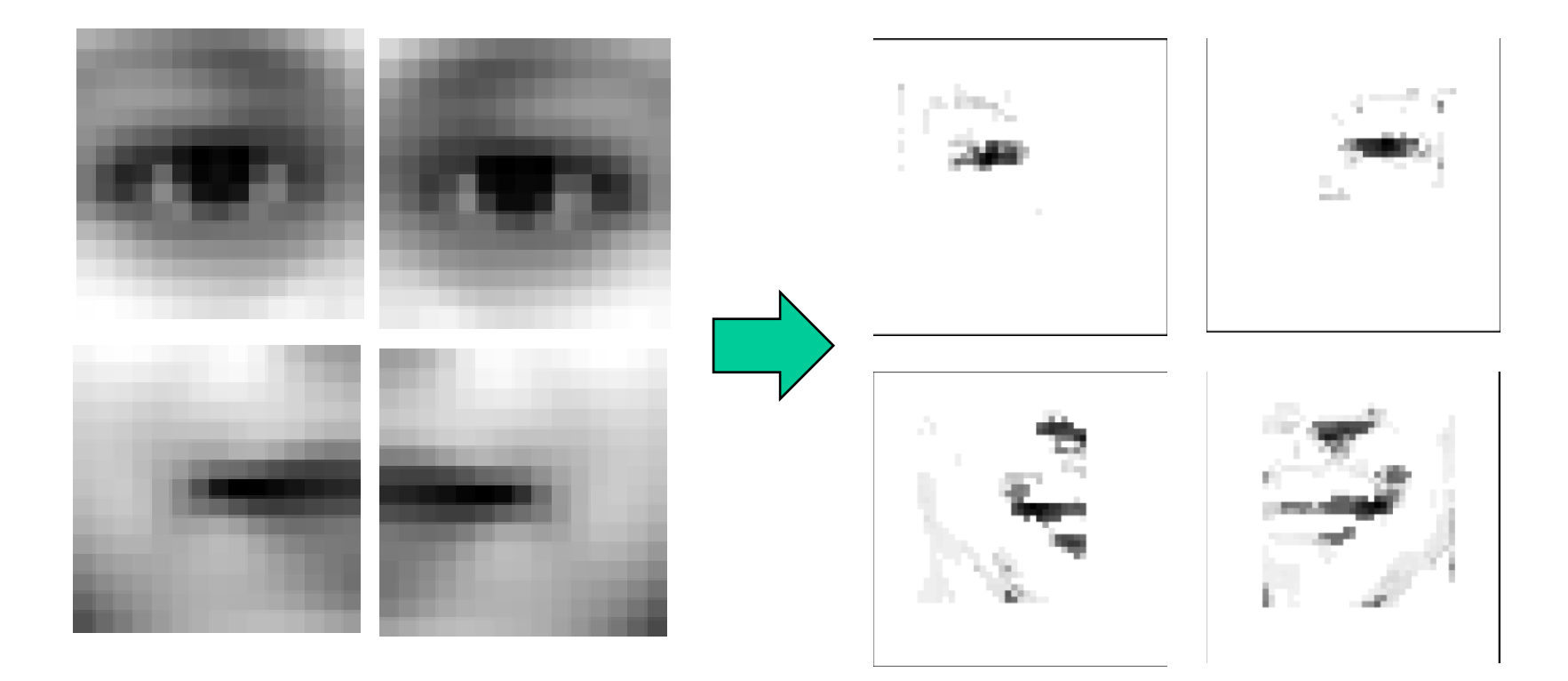

#### Шаблоны

Отклики

# Алгоритм

- Поиск лица методом Violo-Jones
- Начальное приближение усредненные положения меток (по выборке)
- Минимизируем функцию  $f(T,b)$

$$
f(T, b) = \begin{cases} \sum_{i}^{n} I_i(x_i, y_i), |b_i| < 3\sqrt{\lambda_i} \\ 0 \end{cases}
$$

где  $I_i(x_i, y_i)$  - отклик детектора метки

#### Развитие ASM

- Усовершенствование детекторов меток
- • Объединение <sup>в</sup> единую статистическую модель формы <sup>и</sup> откликов меток <sup>и</sup> ее оптимизация
- • Построение нескольких моделей <sup>и</sup> выбор оптимальной

# Активные Модели Формы

- Преимущества
	- Быстрые, простые, точные
	- Легко обобщаются на 3D
- Недостатки
	- Изображение используется частично
	- Необходима хорошая разметка
	- Локальные модели рассматриваются как независимые

# Проблема построения разметки

- Автоматическое построение модели
	- Необходимо задать соответствия между точками большой выборки
	- Низка надежность автоматического сопоставления
	- Человек невольно ставит точки «разумно»

#### Проблема задания соответствий

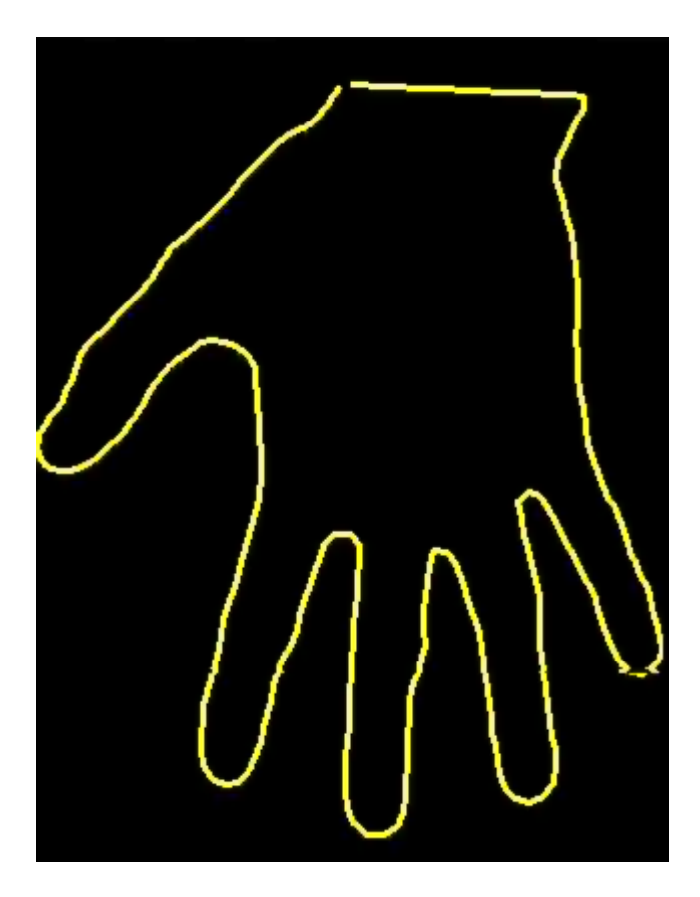

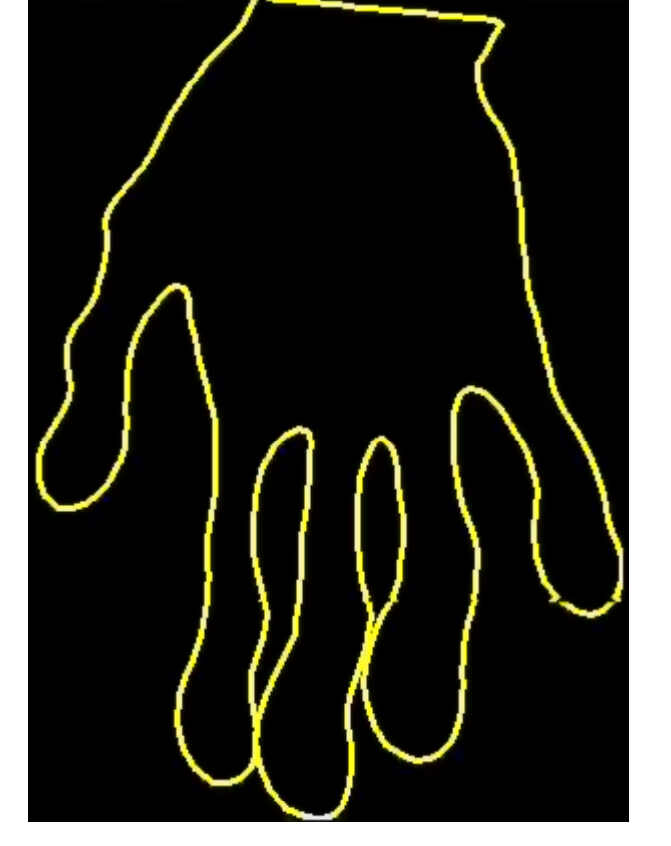

Разметка вручную

Равномерно расставленные точки

#### Модели внешности

- «Appearance models»
- Статистические модели <sup>и</sup> формы и текстуры

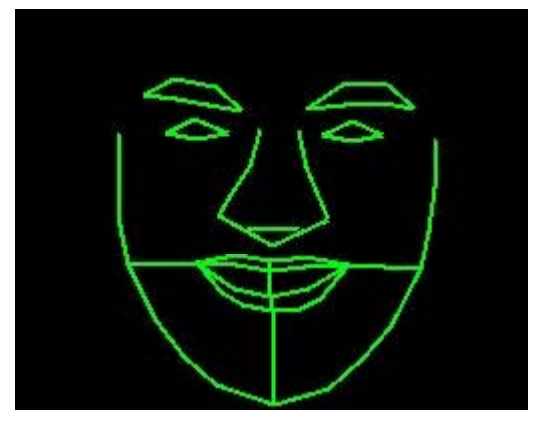

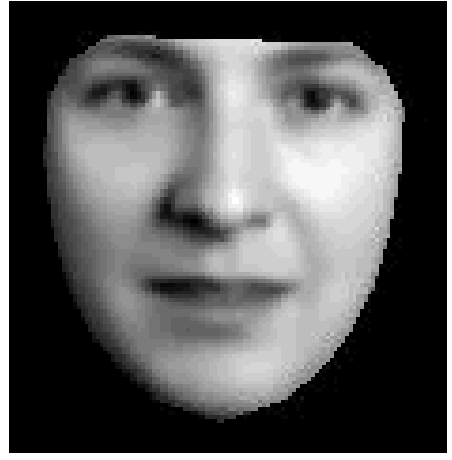

# Построение

• Строим вектор формы по каждому примеру

$$
\Phi_{\text{opma }x} = (x_1, y_1, \dots, x_n, y_n)^T
$$

• Строим модель  $\mathbf{x} = \overline{\mathbf{x}} + \mathbf{P}_s \mathbf{b}_s$ 

# Построение

• Строим вектор текстуры

$$
\Phi
$$
  $\Phi$   $\Phi$   $\mathbf{x} = (x_1, y_1, ..., x_n, y_n)^T$ 

Трансформируем (ворпируем) текстуру к усредненной форме

# Преобразование текстуры

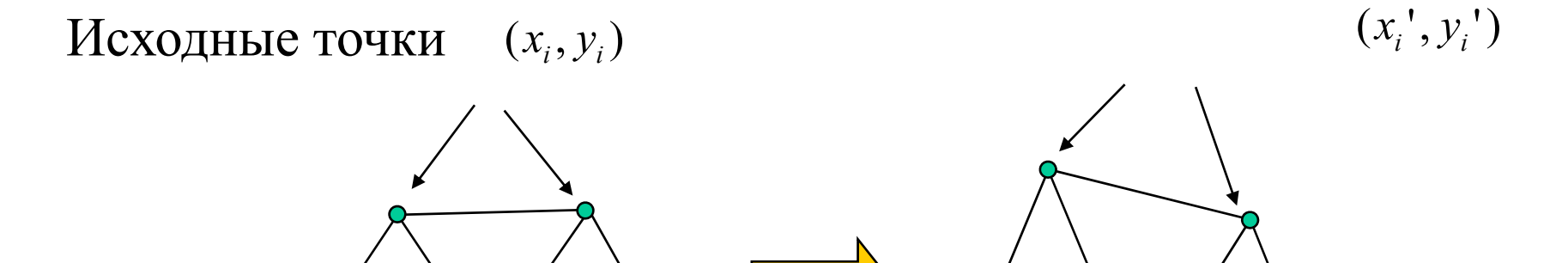

- Линейная интерполяция внутри треугольников
- Можно более точными методами (например, сплайны )

# Построение модели

• Строим вектор текстуры для каждого примера

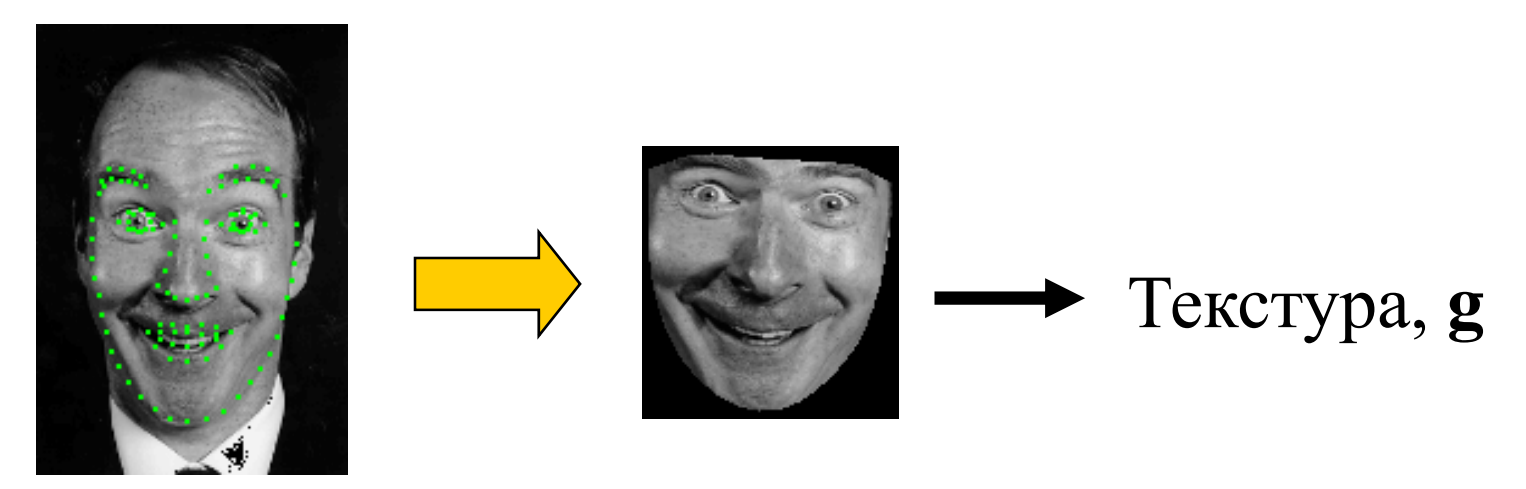

- Нормализуем вектора
- PCA

$$
A \qquad \qquad \mathbf{g} = \overline{\mathbf{g}} + \mathbf{P}_g \mathbf{b}_g
$$

# Модель текстуры

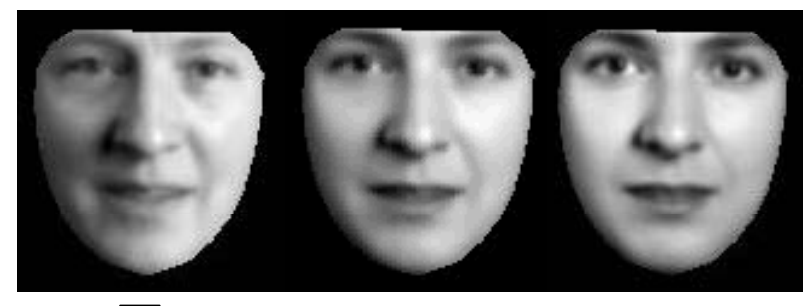

$$
-2\sqrt{\lambda_1} \leftarrow \qquad b_1 \longrightarrow 2\sqrt{\lambda_1}
$$

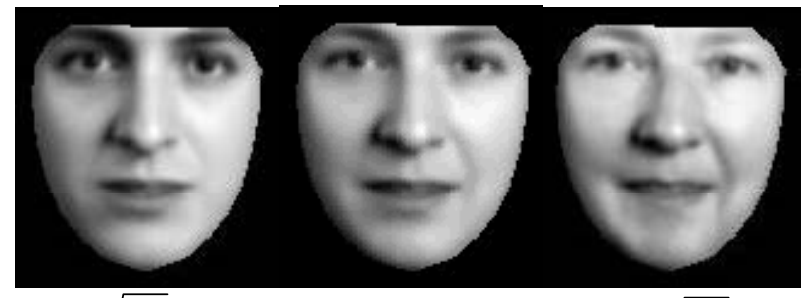

$$
-2\sqrt{\lambda_2} \leftarrow b_2 \leftarrow b_2 \rightarrow 2\sqrt{\lambda_2}
$$

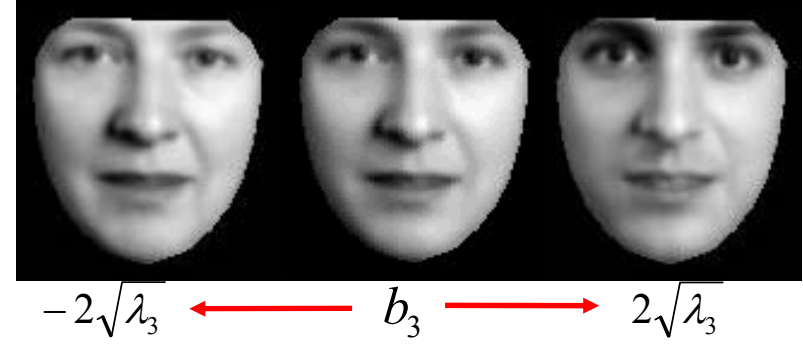

# Текстурированные модели формы

• Генерируем метки

 $\mathbf{X} = T(\overline{\mathbf{x}} + \mathbf{P}_s \mathbf{b}_s)$ 

• Искажаем среднюю текстуру

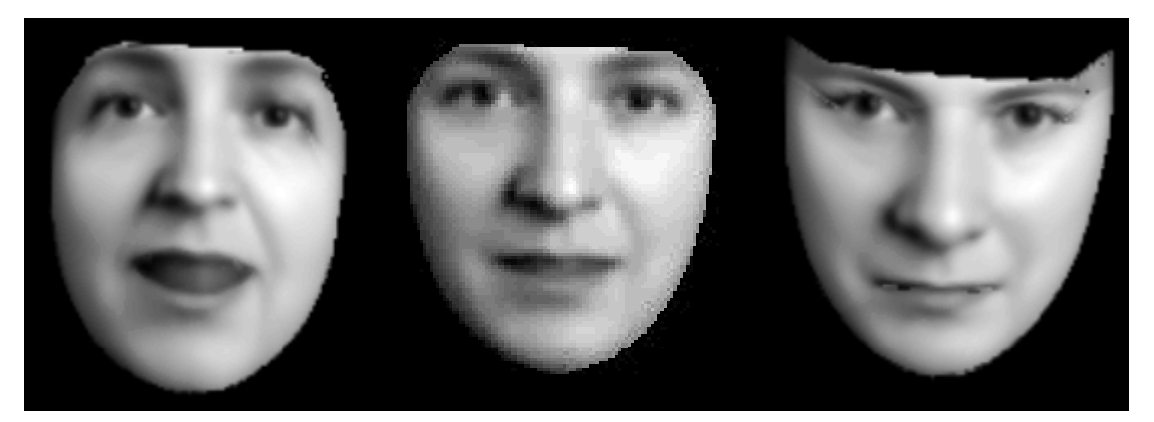

Изменение формы (текстура фиксирована )

# Текстурированная модель формы

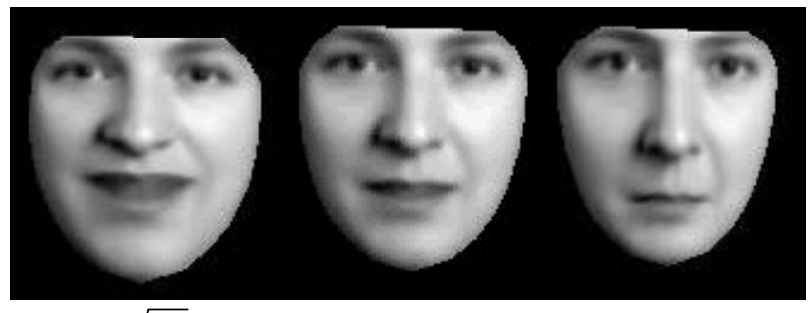

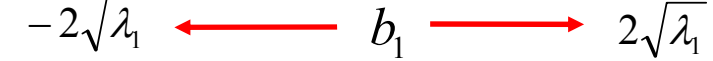

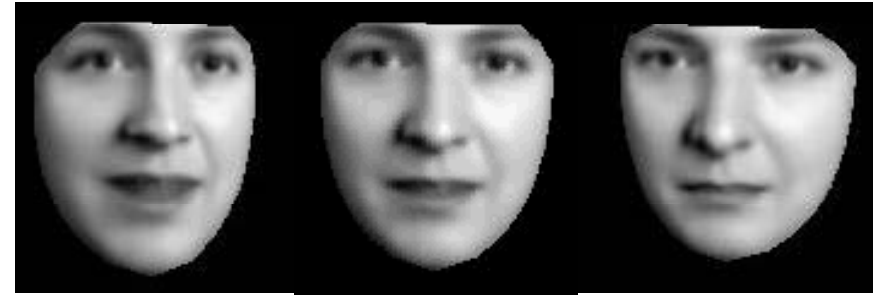

$$
-2\sqrt{\lambda_2} \leftarrow b_2 \longrightarrow 2\sqrt{\lambda_2}
$$

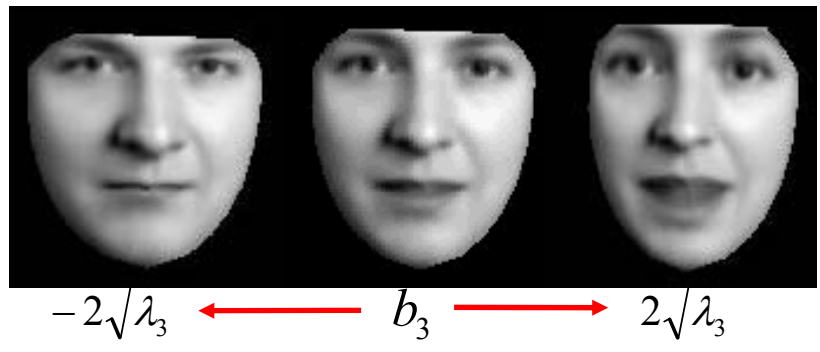

#### Общая модель

- Изменения формы и текстуры обычно коррелируют
	- При улыбке, изменяются тени (текстура) и форма
	- Нужно моделировать одновременно

#### Учет зависимости

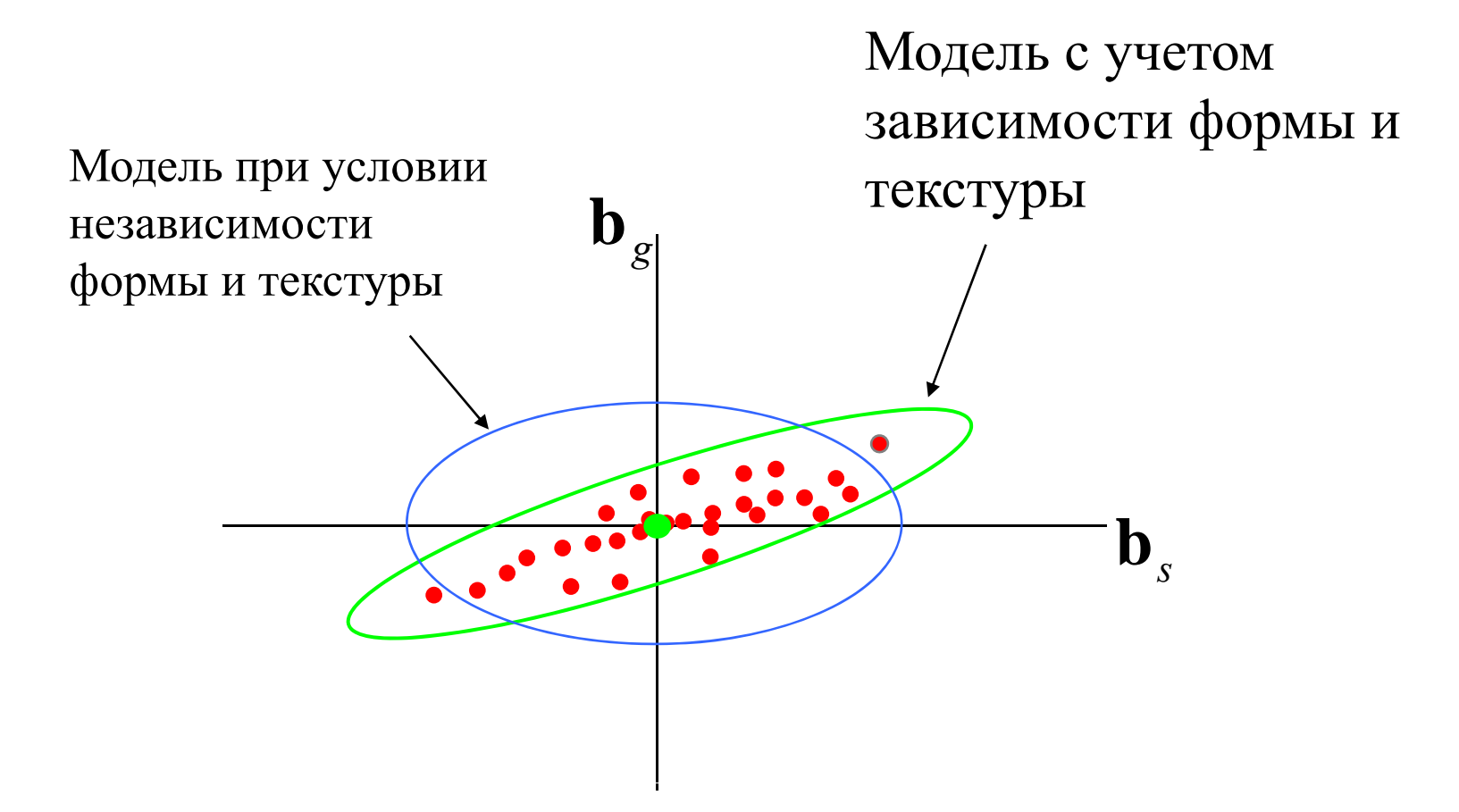

#### Учет зависимости

• Для каждого примера оцениваем  $\mathbf{b}_s$ ,  $\mathbf{b}_g$ 

• **CPOMM** общинй **BEKTOP**, 
$$
\mathbf{b}_c = \begin{pmatrix} \mathbf{W} \mathbf{b}_s \\ \mathbf{b}_g \end{pmatrix}
$$

• PCA 
$$
\mathbf{b}_c = \mathbf{Qc} = \begin{pmatrix} \mathbf{Q}_s \\ \mathbf{Q}_g \end{pmatrix} \mathbf{c}
$$

• Матожидание  $\mathbf{b}_s$ ,  $\mathbf{b}_e = 0 \Rightarrow \mathbf{b}_c = 0$ 

#### Объединенная модель

$$
\mathbf{b}_c = \begin{pmatrix} \mathbf{W} \mathbf{b}_s \\ \mathbf{b}_g \end{pmatrix} = \mathbf{Q} \mathbf{c} = \begin{pmatrix} \mathbf{W} \mathbf{Q}_s \\ \mathbf{Q}_g \end{pmatrix} \mathbf{c}
$$

$$
\mathbf{x} = \overline{\mathbf{x}} + \mathbf{P}_s \mathbf{b}_s \qquad \qquad \mathbf{g} = \overline{\mathbf{g}} + \mathbf{P}_g \mathbf{b}_g
$$

$$
\begin{aligned}\n \mathbf{x} &= \overline{\mathbf{x}} + \mathbf{Q}_s \mathbf{c} \\
\mathbf{g} &= \overline{\mathbf{g}} + \mathbf{Q}_g \mathbf{c}\n \end{aligned}
$$

Изменение С приводит к изменению текстуры и формы

#### Объединенная модель

- •• Генерируем форму X и текстуру **g**
- Искажаем текстуру так, чтобы контрольные точки совпадали с **X**

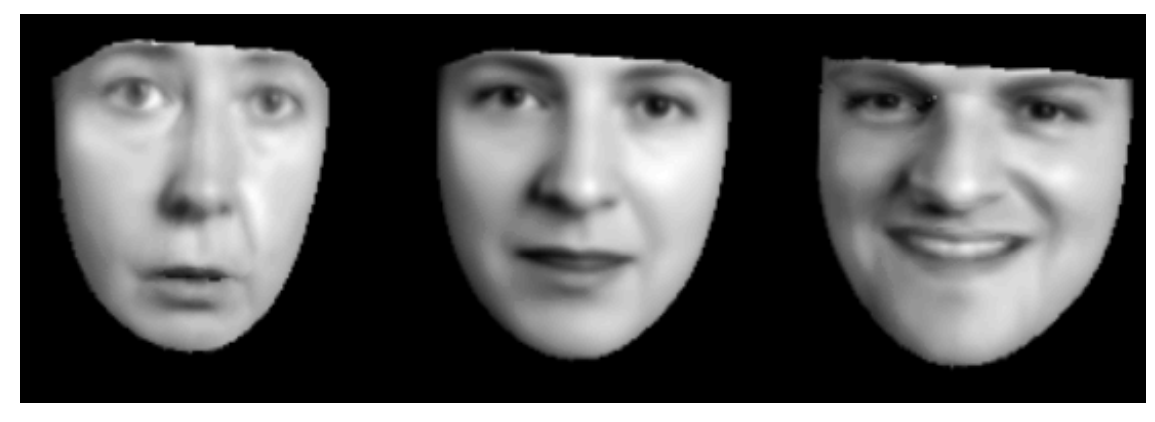

 $-2\sqrt{\lambda_1}$   $\longrightarrow$   $b_1$   $\longrightarrow$   $2\sqrt{\lambda_1}$ 

#### Модель внешности лица

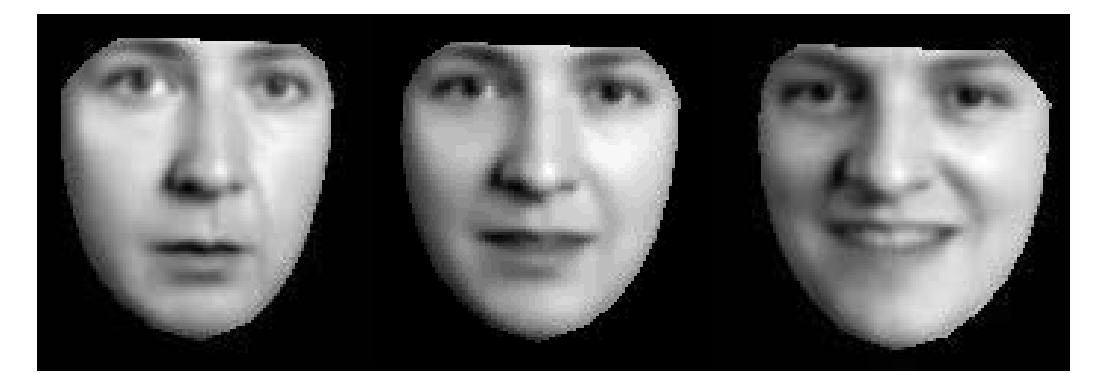

 $-2\sqrt{\lambda_1}$   $\longleftarrow$   $b_1$   $\longrightarrow$   $2\sqrt{\lambda_1}$ 

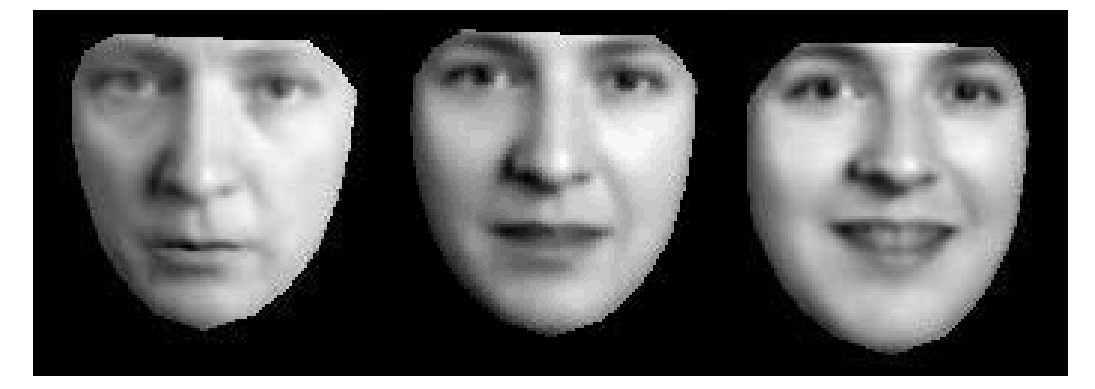

 $-2\sqrt{\lambda_2}$   $\longleftrightarrow$   $b_2$   $\longrightarrow$   $2\sqrt{\lambda_2}$
#### Модель внешности лица

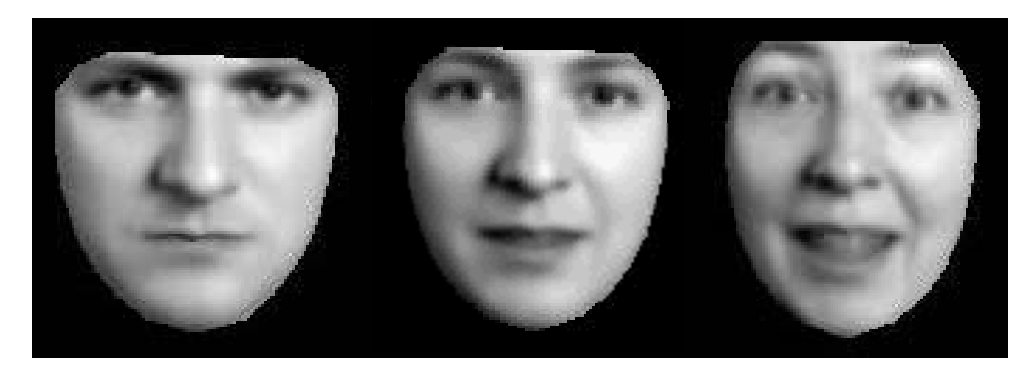

3  $-2\sqrt{\lambda_3}$   $\longleftrightarrow$   $b_3$   $\longrightarrow$   $2\sqrt{\lambda_3}$ 

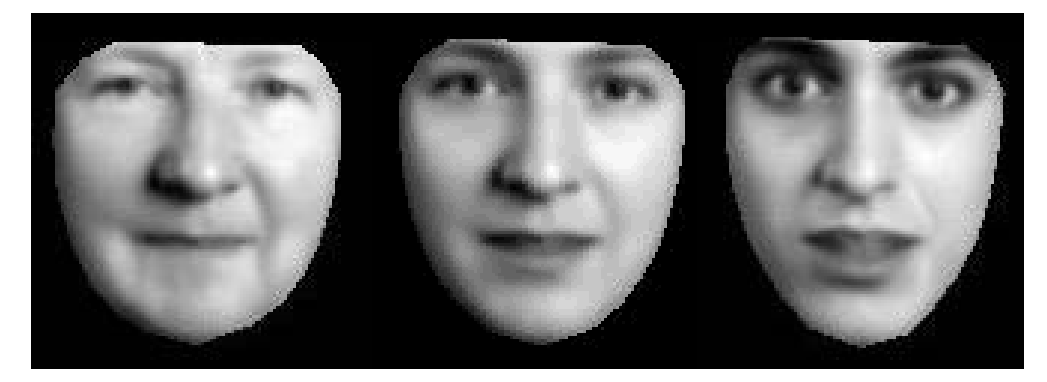

 $-2\sqrt{\lambda_4}$   $b_4$   $\longrightarrow$   $2\sqrt{\lambda_4}$ 

### Индивидуальные особенности

• Выражение оказывается ортогонально ID

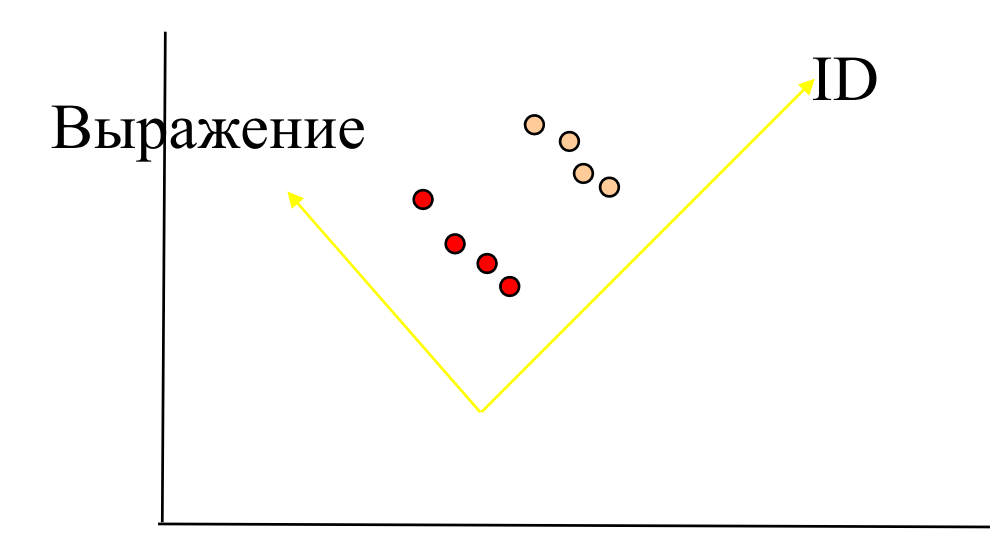

### Индивидуальные особенности

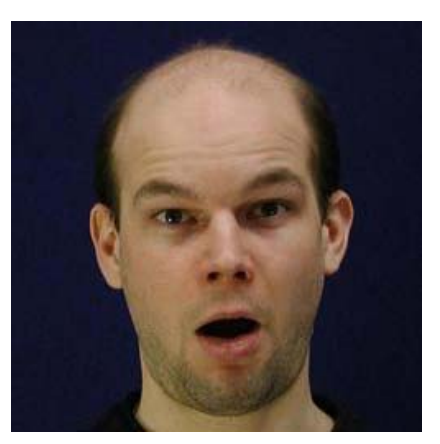

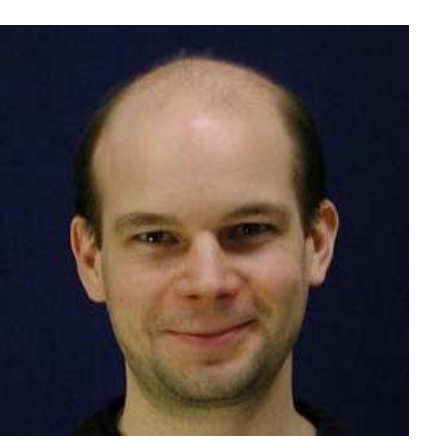

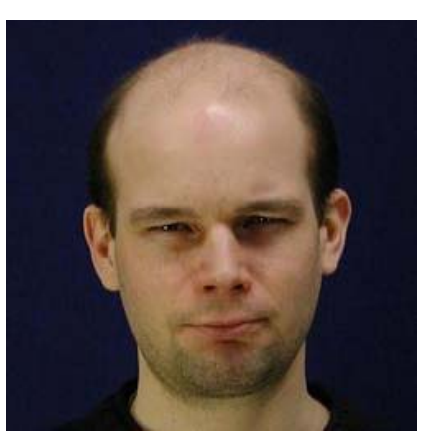

Удивление Улыбка Нахмуриться Очки

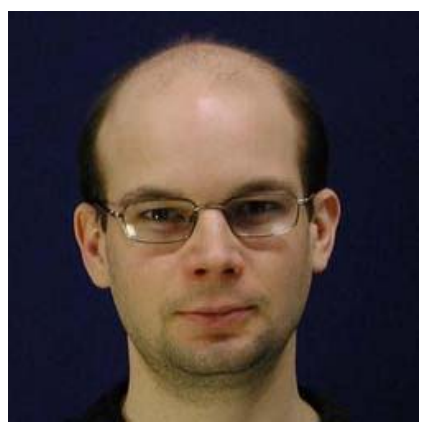

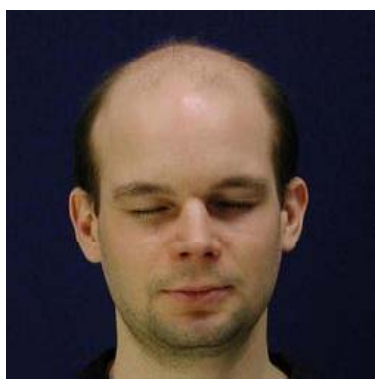

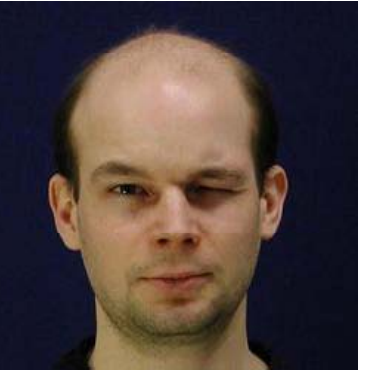

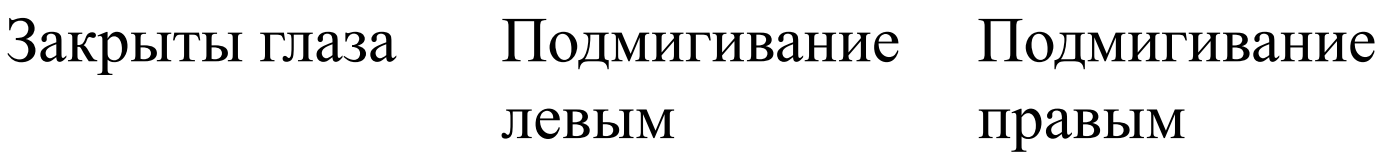

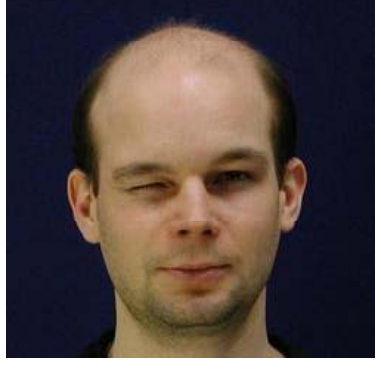

правым

# Выражения

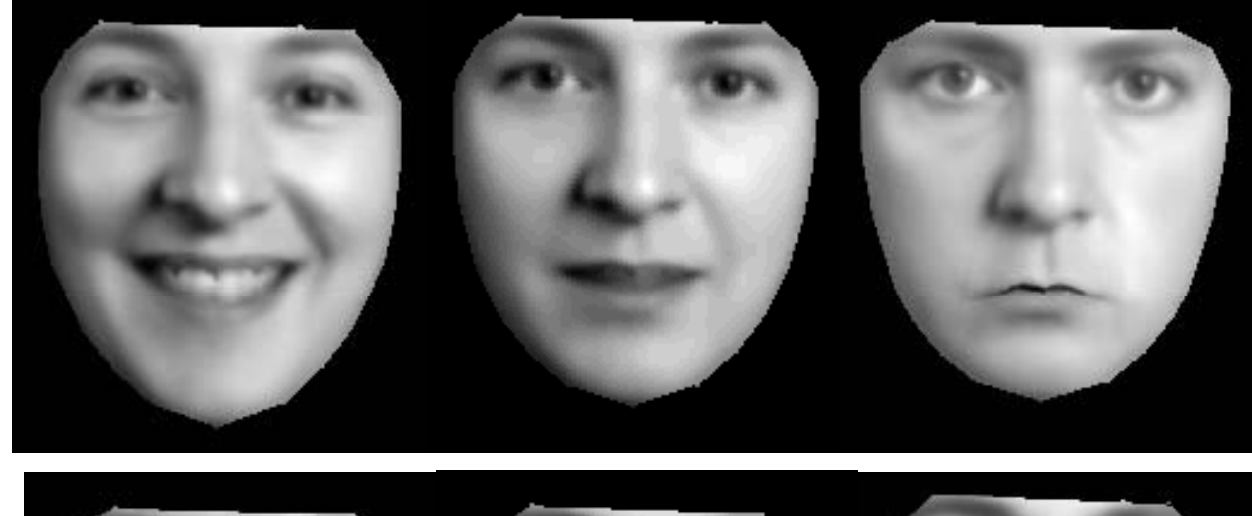

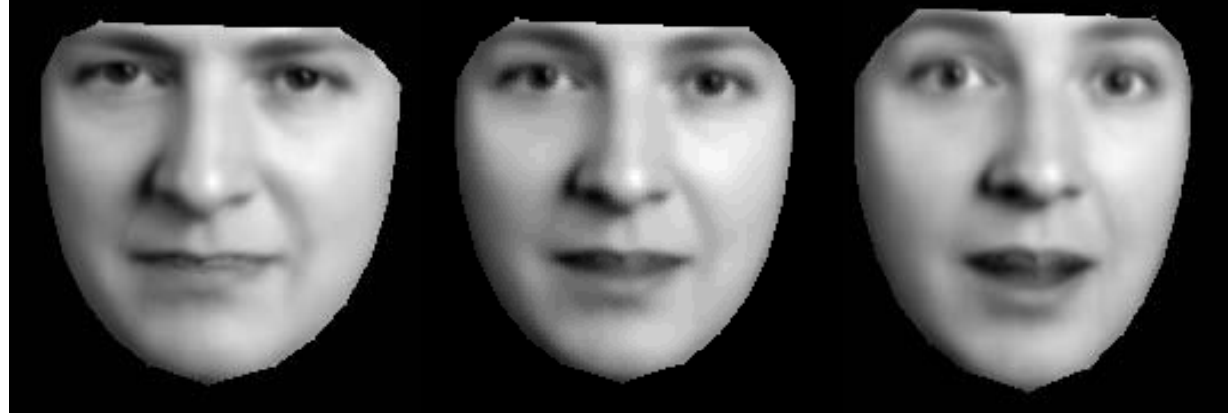

# Выражения

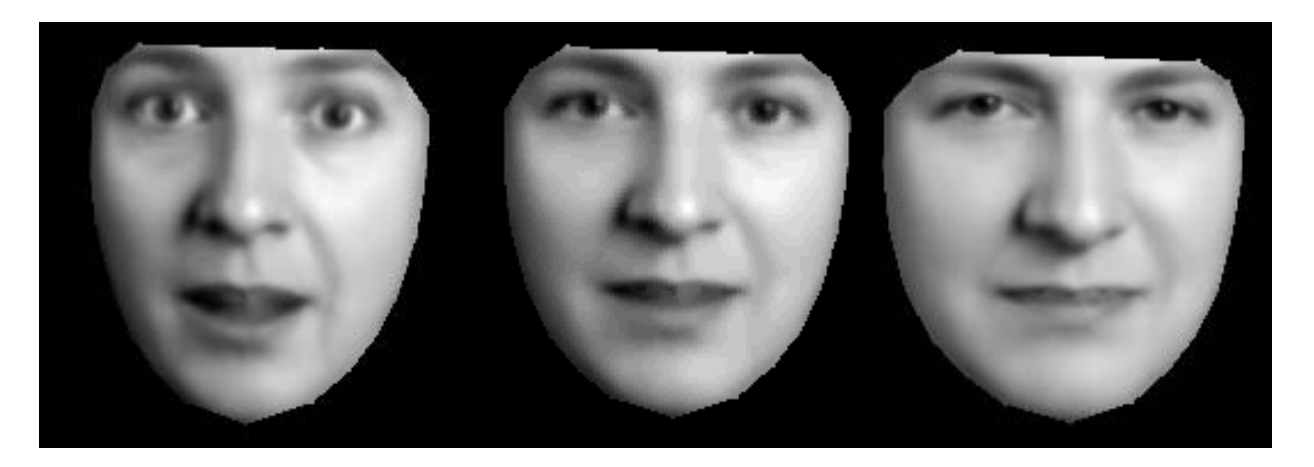

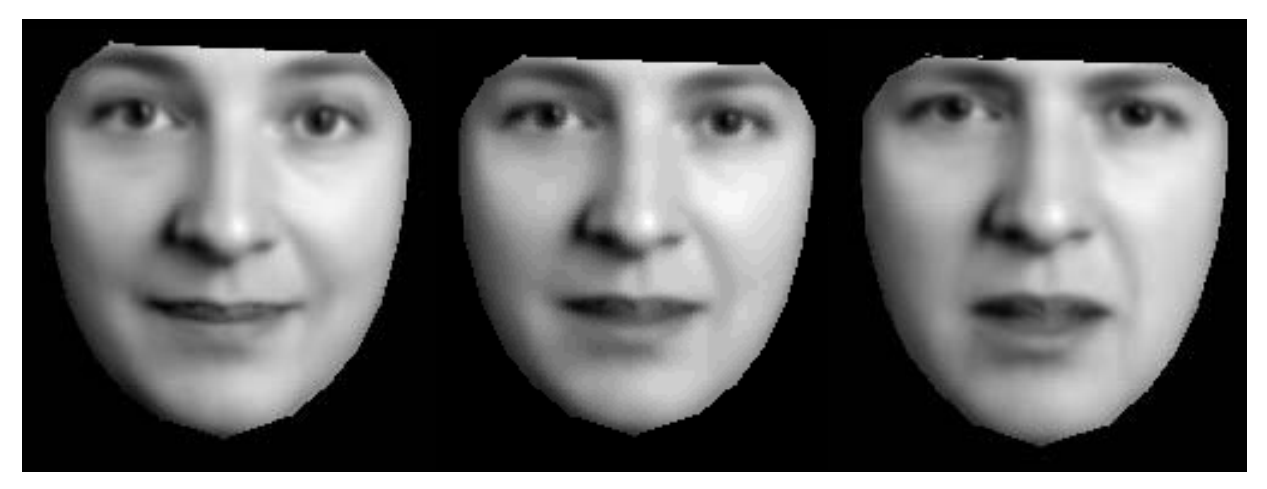

# Структуры мозга

- 72 примера
- 123 точки
- 5000 пикселей

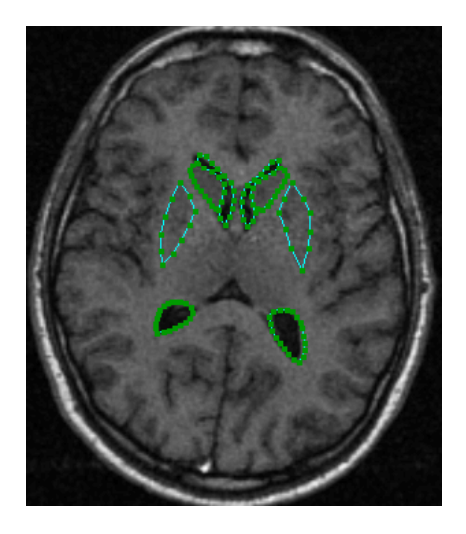

## Модели формы <sup>и</sup> текстуры

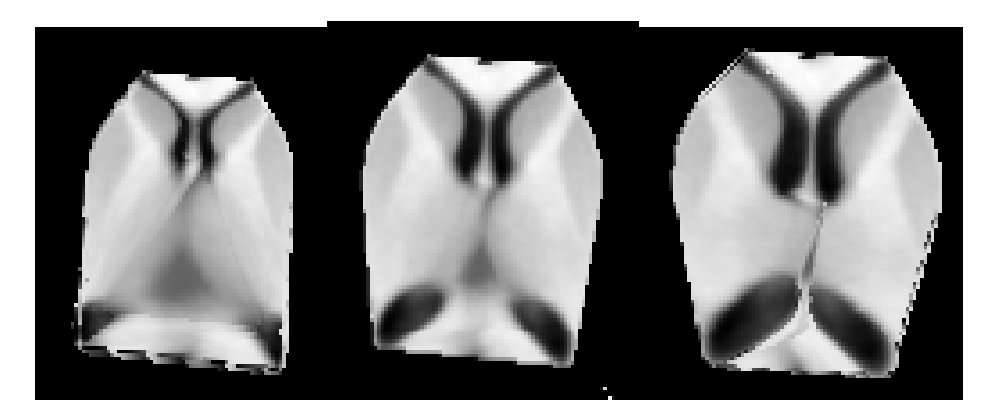

Изменения формы (фиксированная текстура)

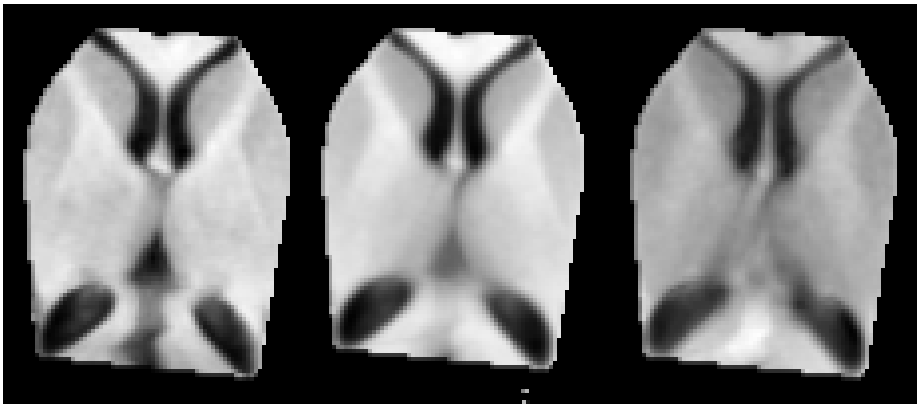

Изменение текстуры (фиксированная форма)

#### Объединенная модель

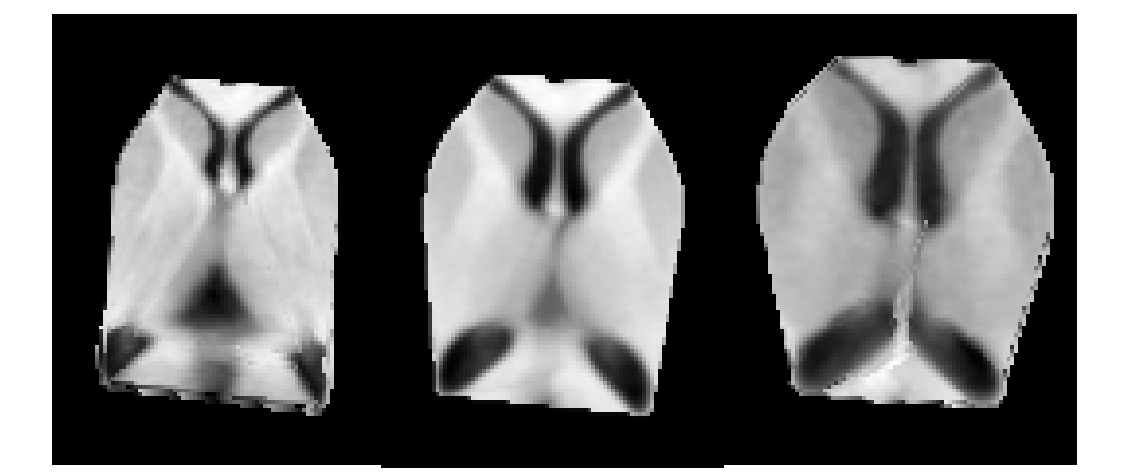

## Active Appearance Models

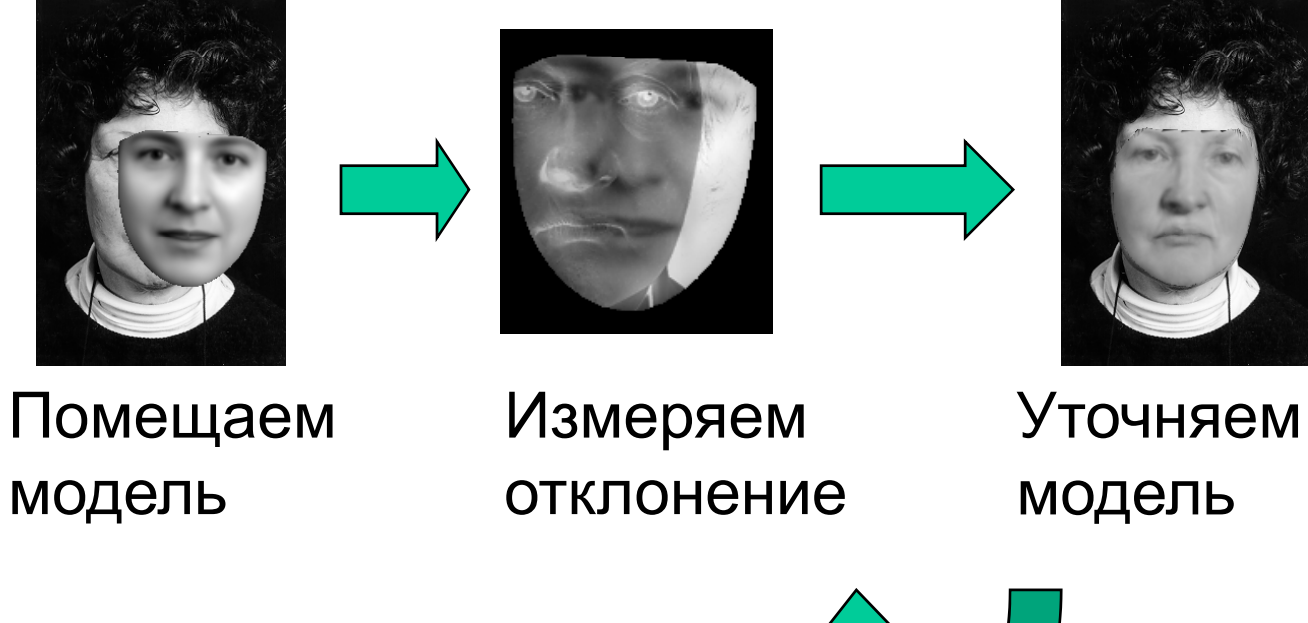

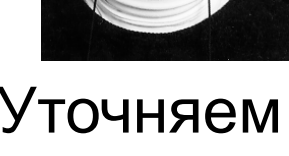

модель

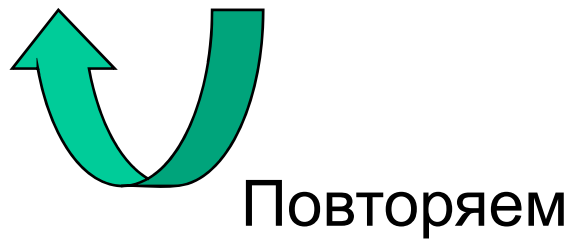

- Ошибка: • Ошибка: **r**(**p**) =  $\mathbf{I}_m(\mathbf{p}) - \mathbf{I}_{im}(\mathbf{p})$
- **p** параметры,  $\mathbf{p} = (\mathbf{c}, X_c, Y_c, s, \theta)$
- Должны максимизировать *p*(**p**|**r**)

(**r**)  $p(\mathbf{p})$   $\mathbf{p}(\mathbf{p}) = \mathbf{r}(\mathbf{p}) \mathbf{r}(\mathbf{p})$   $\mathbf{p}(\mathbf{p}) = \mathbf{r}(\mathbf{p}) \mathbf{r}(\mathbf{p})$   $\mathbf{r}(\mathbf{p})$ 

• Обычно *p*(**r**) неизвестно

- Обычно максимизируют  $p(\mathbf{r} | \mathbf{p}) p(\mathbf{p})$
- Эквивалентно:

 $\log p(\mathbf{r}(\mathbf{p}) | \mathbf{p}) + \log p(\mathbf{p})$ 

• Эквивалентно минимизации:

 $E(\mathbf{p}) = -\log p(\mathbf{r}(\mathbf{p})) - \log p(\mathbf{p})$ 

• Независимо нормально распределенный шум:  $p(\mathbf{r}(\mathbf{n})) \propto \exp\left(-\mathbf{r}(\mathbf{p})^T \mathbf{r}(\mathbf{p})\right)$ 

$$
P(\mathbf{I}(\mathbf{P})) \propto \exp\left(-\frac{2\sigma_r^2}{\sigma_r^2}\right)
$$

$$
\log p(\mathbf{r}(\mathbf{p})) = \frac{-\mathbf{r}(\mathbf{p})^T \mathbf{r}(\mathbf{p})}{2\sigma_r^2} + const
$$

$$
E(\mathbf{p}) = \frac{|\mathbf{r}(\mathbf{p})|^2}{2\sigma_r^2} - \log p(\mathbf{p}) + const
$$

• Пусть все значения параметров равновероятны

 $p(\mathbf{p}) = const$ 

$$
E(\mathbf{p}) = \frac{|\mathbf{r}(\mathbf{p})|^2}{2\sigma_r^2} + const
$$

• Тогда ищем параметры, минимизирующие квадрат ошибки,  $E({\bf p}) = |{\bf r}({\bf p})|^2$ 

• Если параметры распределены по нормальному распределению,  $p(\mathbf{p}) \propto \exp(-0.5 \mathbf{p}^T \mathbf{S}^{-1} \mathbf{p})$ 

• Минимизируем

$$
E(\mathbf{p}) = \frac{|\mathbf{r}(\mathbf{p})|^2}{2\sigma_r^2} + 0.5\mathbf{p}^T\mathbf{S}^{-1}\mathbf{p}
$$

### Оптимизация

- Ищем **p**, минимизирующее  $E(\mathbf{p})$
- •• **р** – высокой размерности (~100)
- Оптимизация?
- • Используем трюк для приближенного вычисления

### Идея

• Ошибка сопоставления как-то соотносится с ошибкой в р

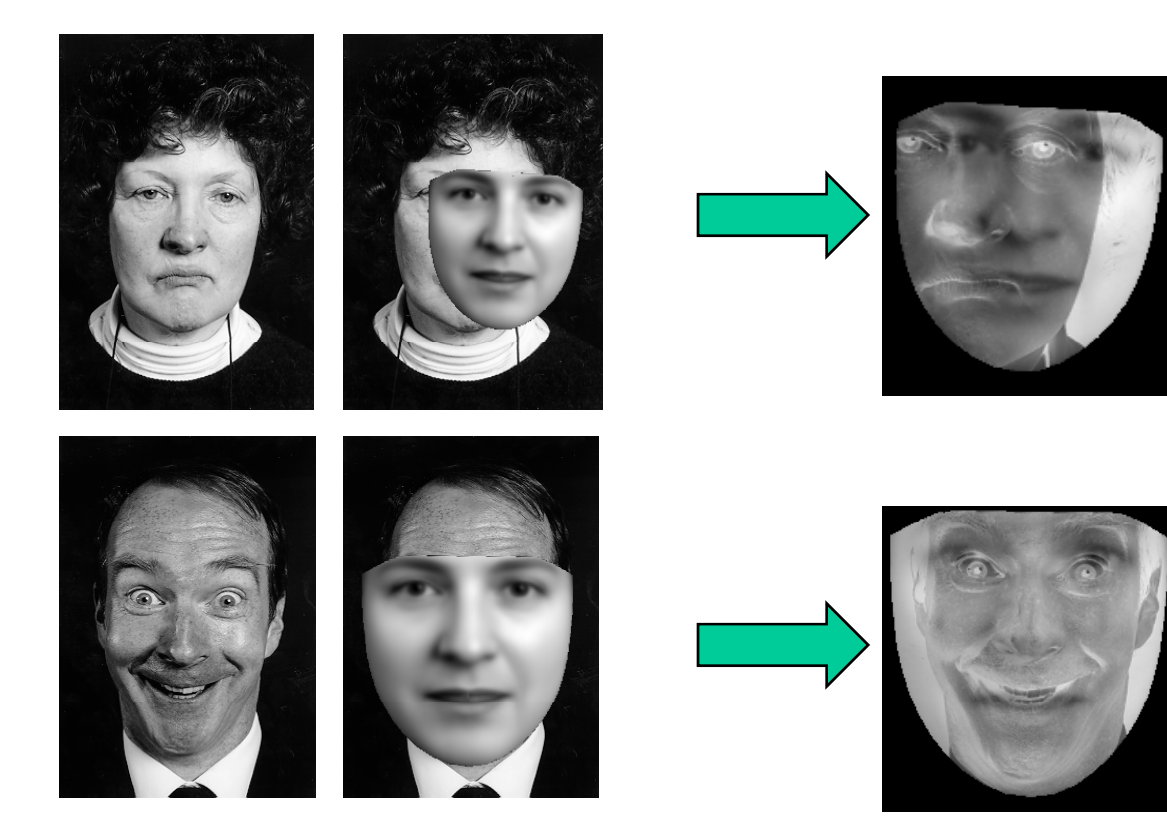

## Обучение

- Для каждого примера
	- Поиск наилучших параметров р
	- Случайно смещаем р на бр и замеряем

 $\mathbf{r}(\mathbf{p}+\delta\mathbf{p})=\mathbf{I}_{m}(\mathbf{p})-\mathbf{I}_{im}(\mathbf{p}+\delta\mathbf{p})$ 

• Оценим  $\mathbf{R}$ :

$$
\delta\!p = Rr(p + \delta\!p)
$$

# Другой подход

$$
\mathbf{r}(\mathbf{p} + \delta \mathbf{p}) = \mathbf{r}(\mathbf{p}) + \frac{\partial \mathbf{r}}{\partial \mathbf{p}} \partial \mathbf{p}
$$

Чтобы минимизировать  $E(\mathbf{p} + \delta \mathbf{p})$ ,  $\mathbf{E} = \mathbf{r}^T \mathbf{r}$  $\partial \mathbf{p} = -\mathbf{R} \mathbf{r}(\mathbf{p})$ 

$$
\mathbf{R} = \left(\frac{\partial \mathbf{r}}{\partial \mathbf{p}}^T \frac{\partial \mathbf{r}}{\partial \mathbf{p}}\right)^{-1} \frac{\partial \mathbf{r}}{\partial \mathbf{p}}^T
$$

## Насколько точно предсказание?

• Предсказание  $\delta x$  vs. истинное  $\delta x$ 

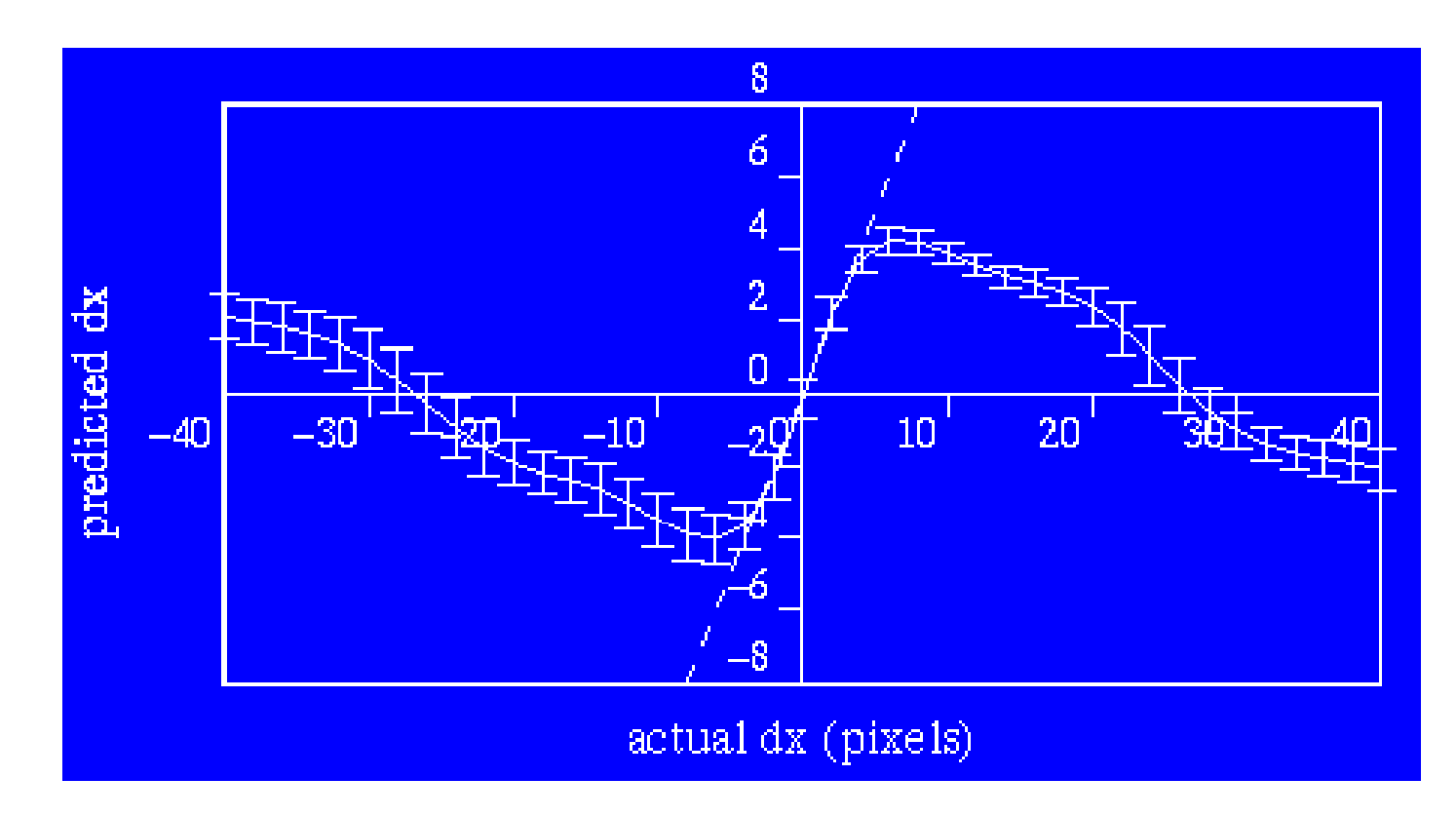

### Многомасштабный подход

Предсказание  $\delta x$  vs. истинное  $\delta x$ 

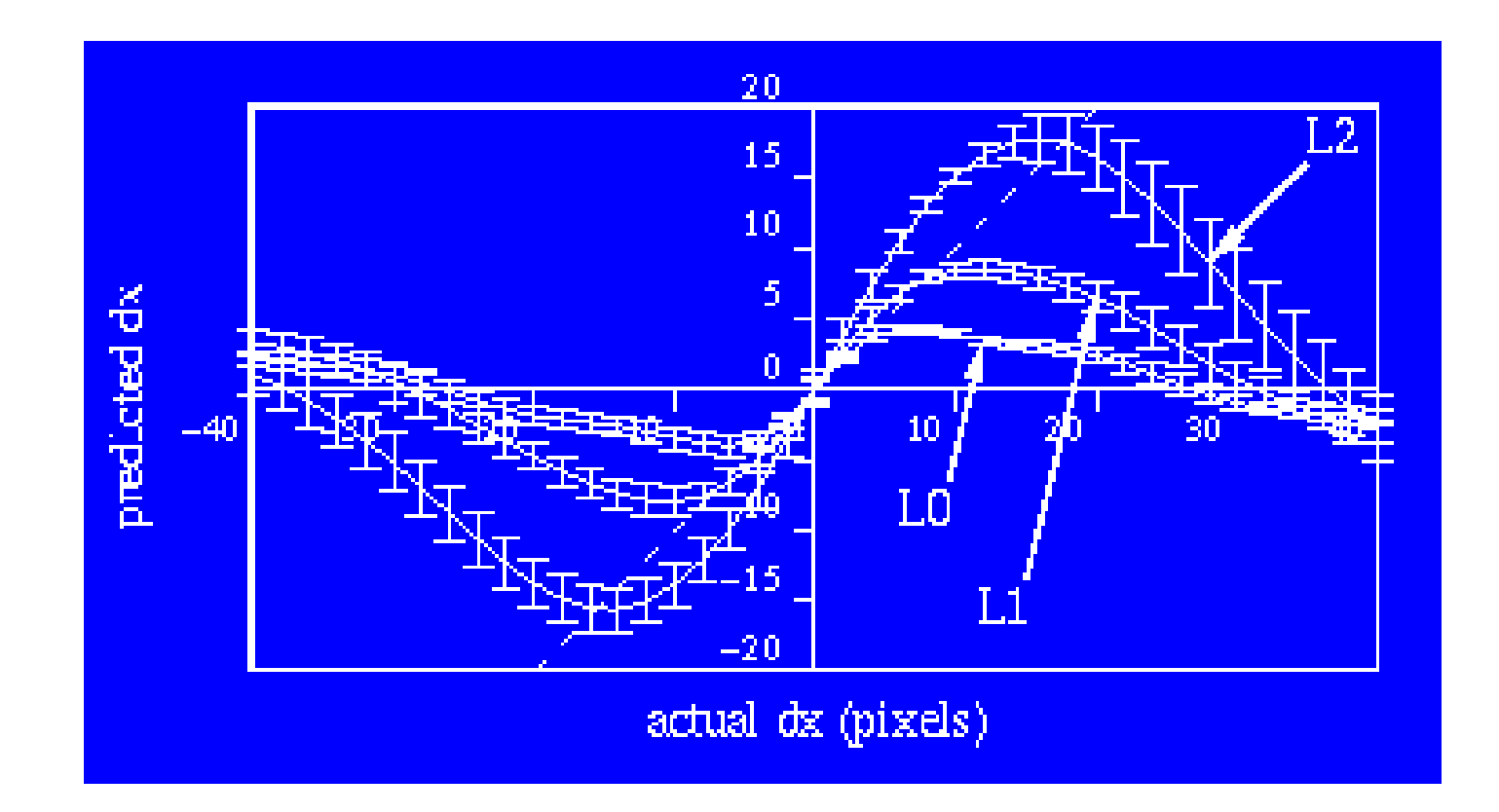

# Алгоритм ААМ

- Инициализация  $I_m(p)$
- Начинаем с низкого разрешения
- На каждом уровне
	- Измеряем ошибку,  $r(p)$
	- Оцениваем смещение $\delta p = Rr$
	- $-$  p  $\Rightarrow$  p  $\delta p$
	- Повторяем до сходимости

## Пример поиска лица

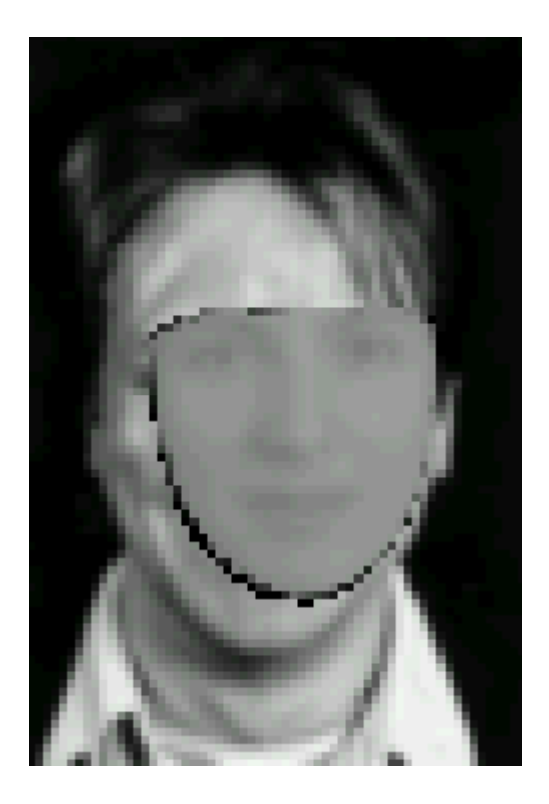

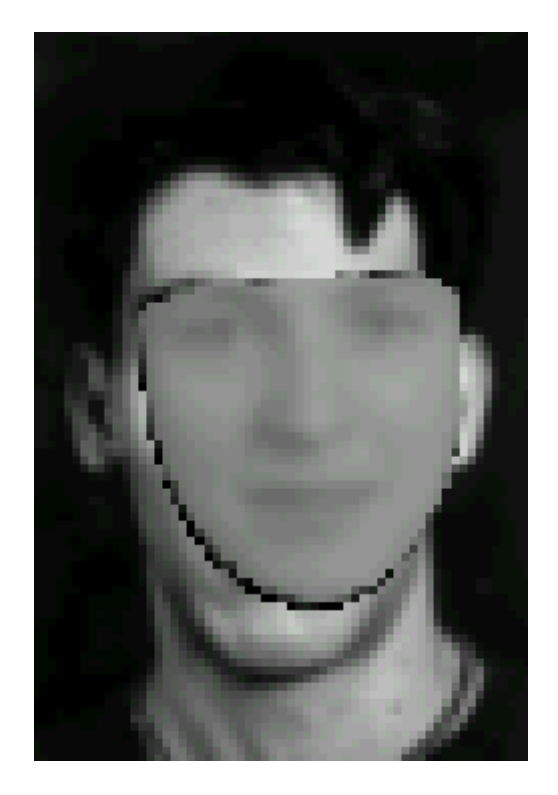

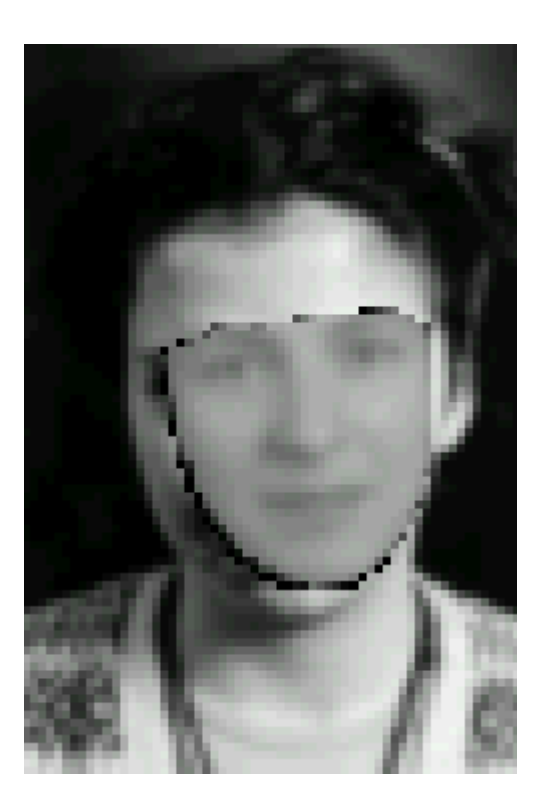

# Структуры мозга

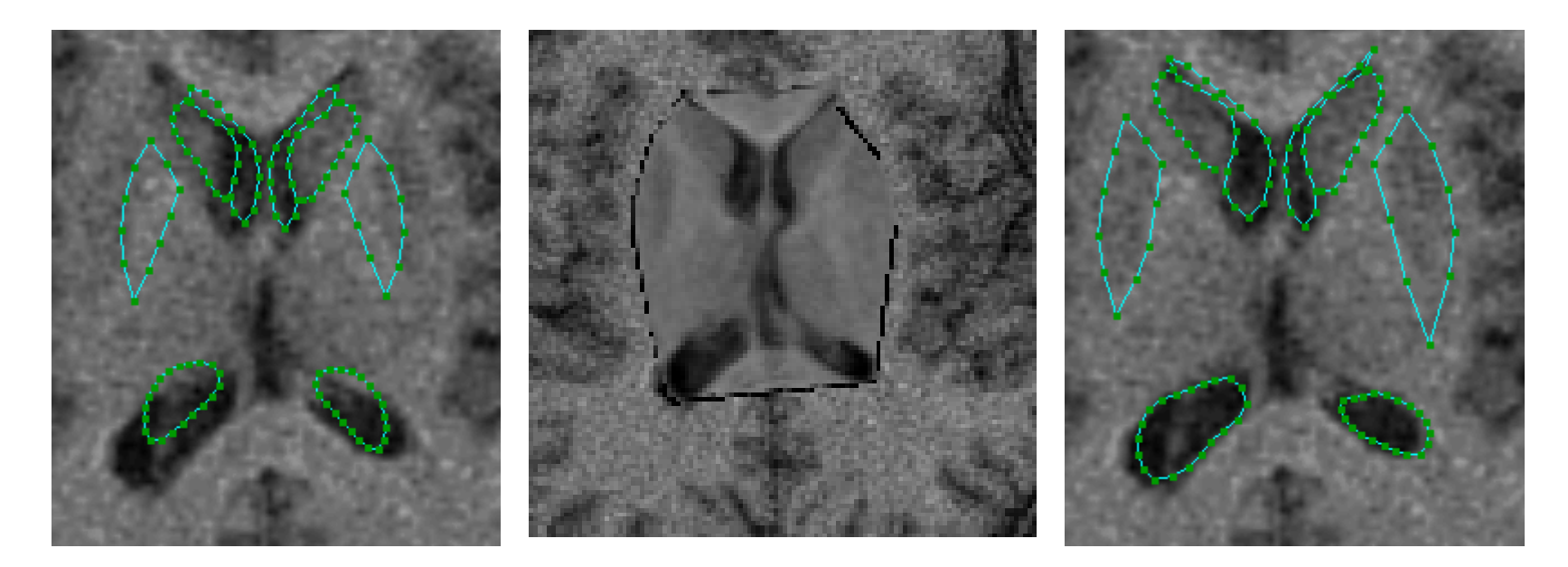

Начальное положение результат

# Структуры мозга

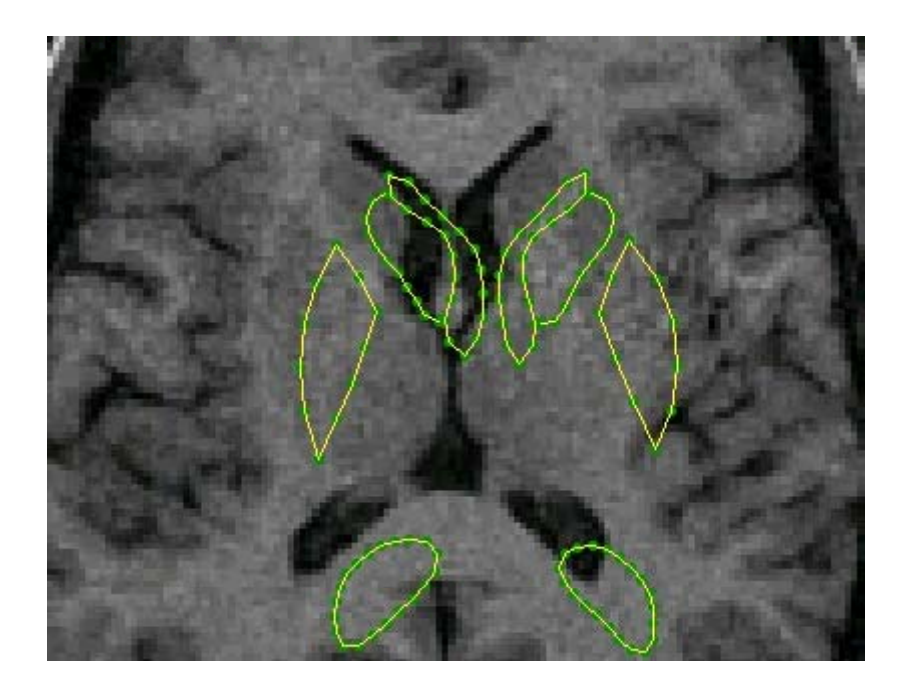

# Точность поиска (Brain images)

- Leave-1-out
	- – Для каждого примера:
		- Используем всю выборку для тренировки, кроме текущего примера,
		- Проверяем на данном изображении

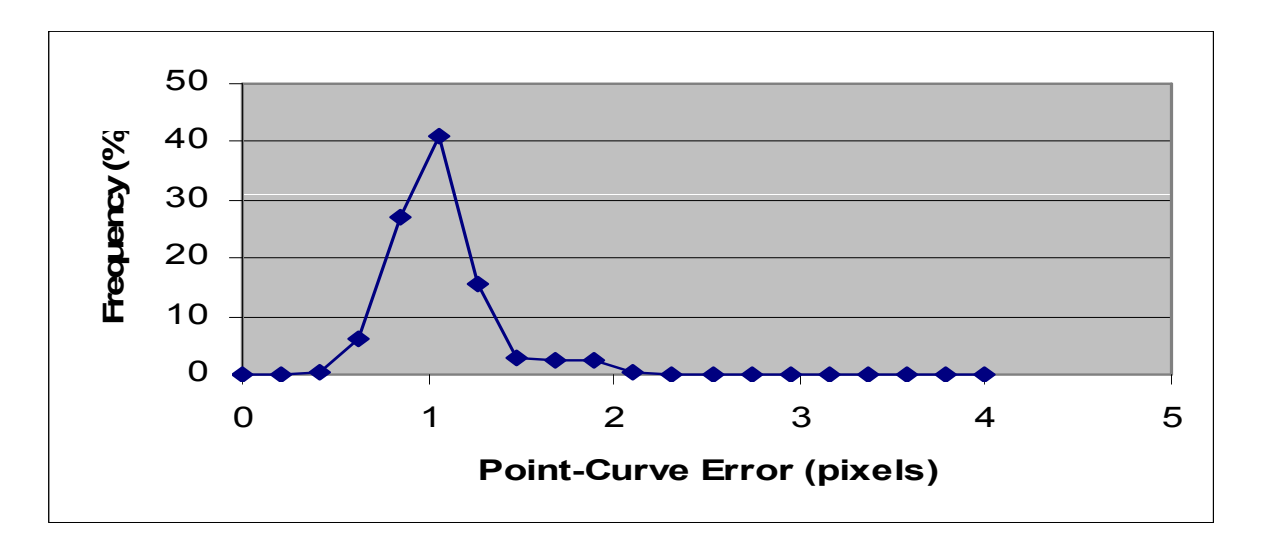

### Неудачные примеры

- Плохая инициализация -> <sup>м</sup>.б. ошибка
- • Используется только текущая область
	- Может не расшириться, как требуется

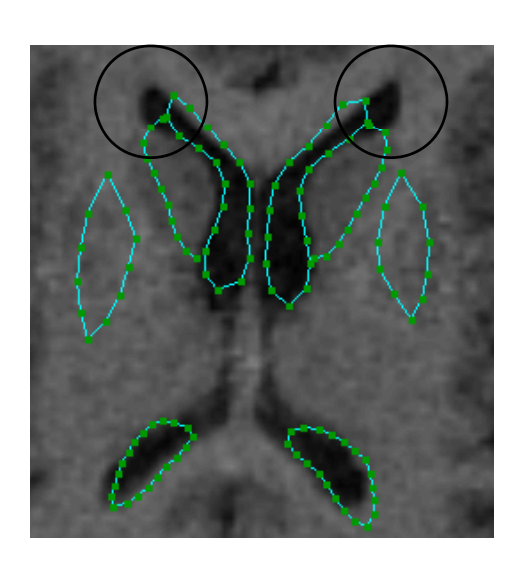

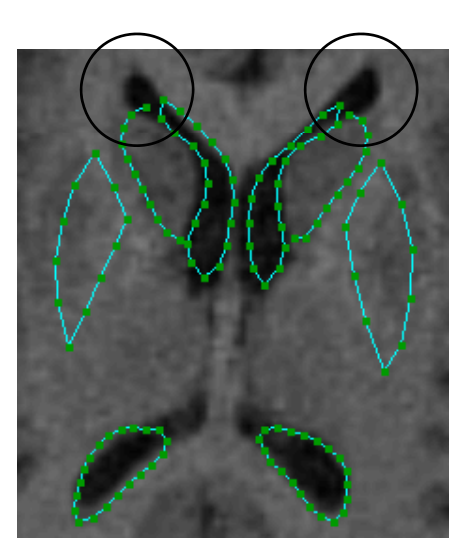

MR - Сустав

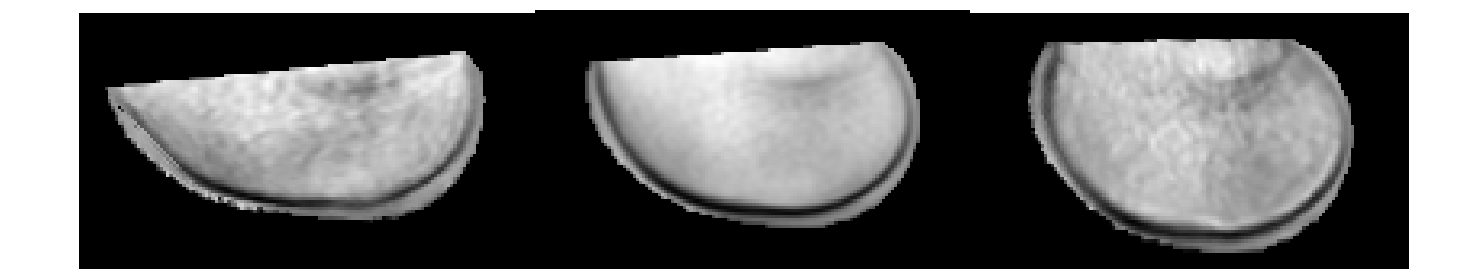

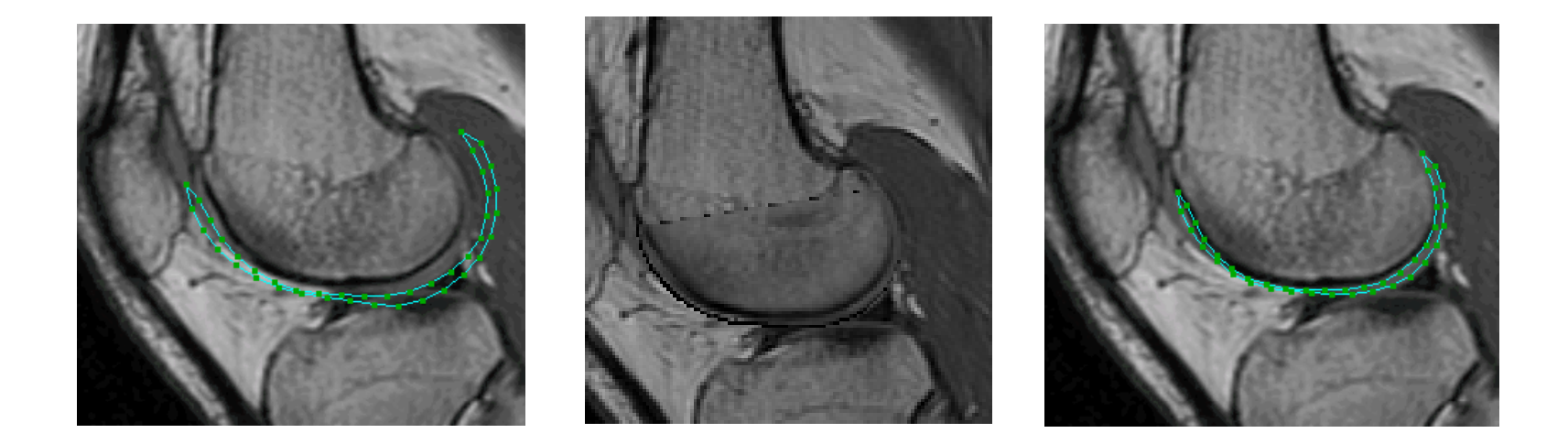

#### Заключение

- Статистические модели
	- Формы
	- Внешности
- Алгоритмы сопоставления
	- Активные Модели Формы (ASM)
	- Активные Модели Внешности (AAM)
- Мощный инструмент интерпретации изображений